MANUAL DE INSTRUÇÃO PARA UTILIZAÇÃO DO SISTEMA ONLINE USUÁRIO CONTRIBUINTE

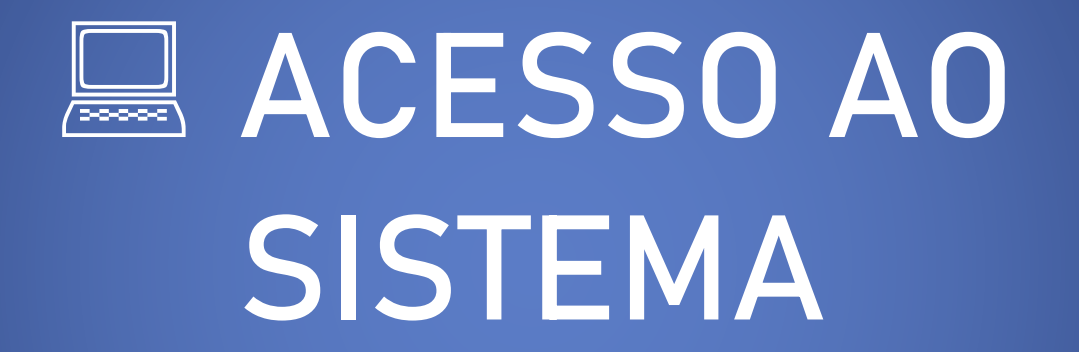

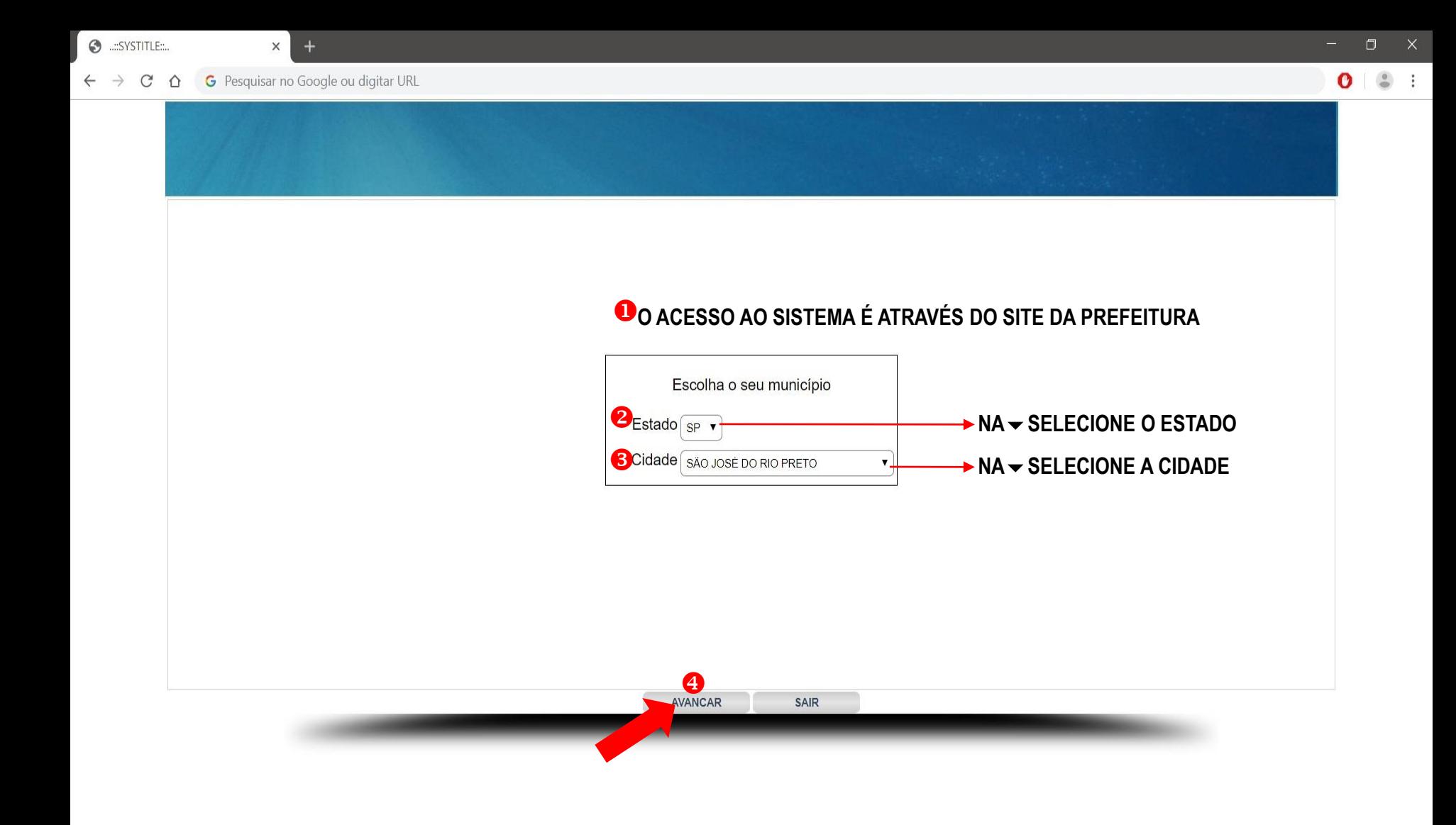

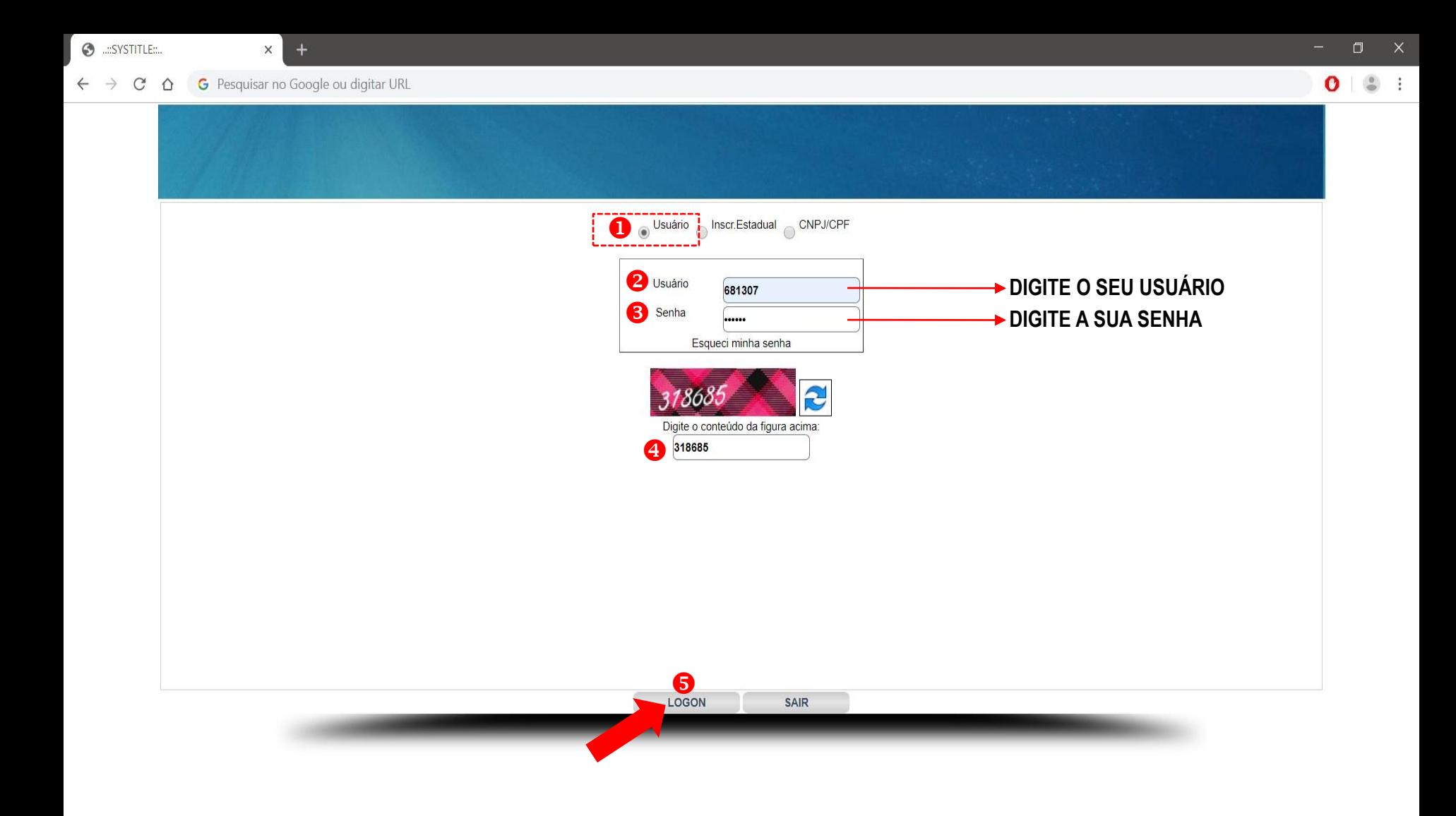

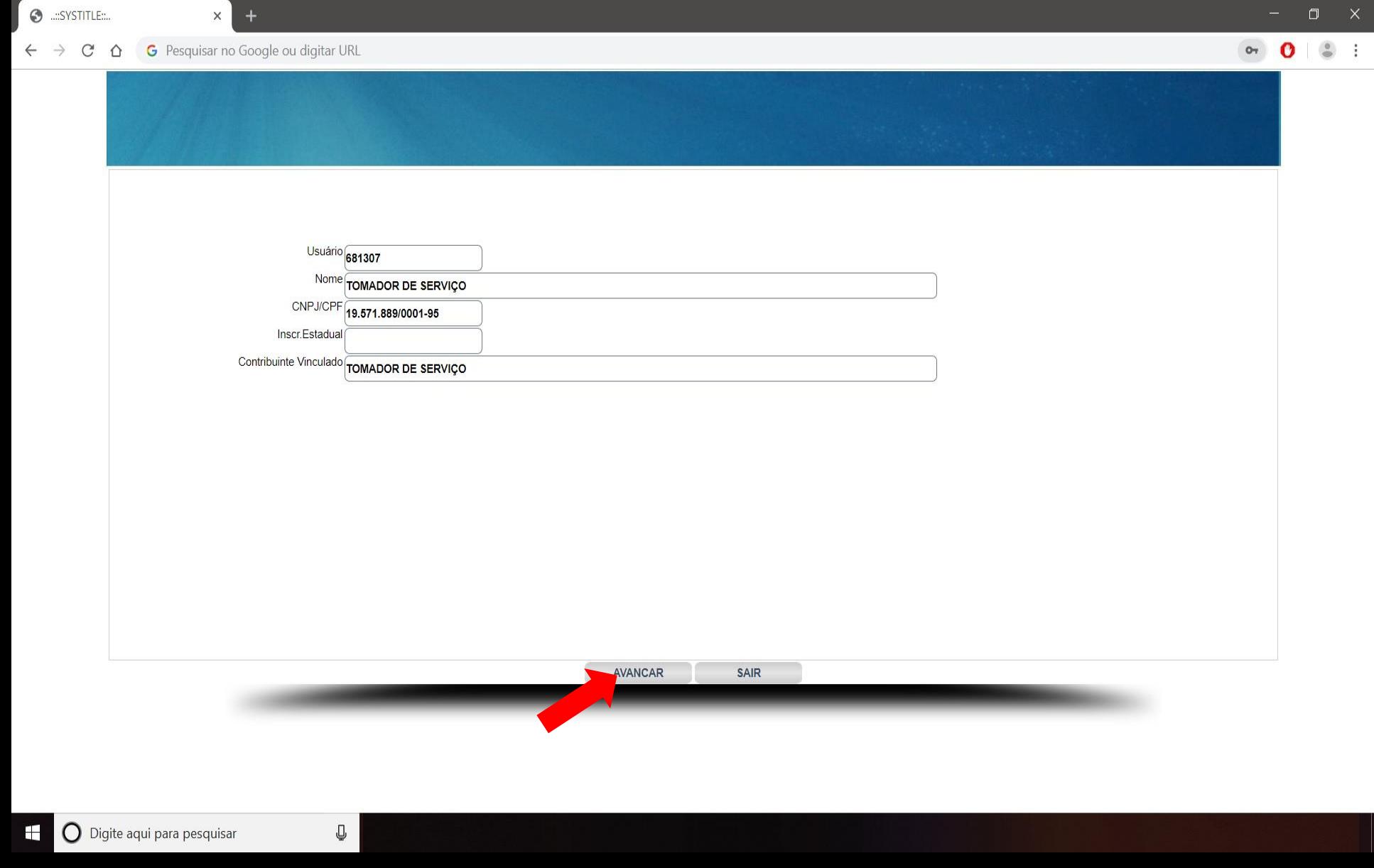

 $\mathbb{E}^{\mathbb{Z}}$ 

 $\ddot{+}$ 

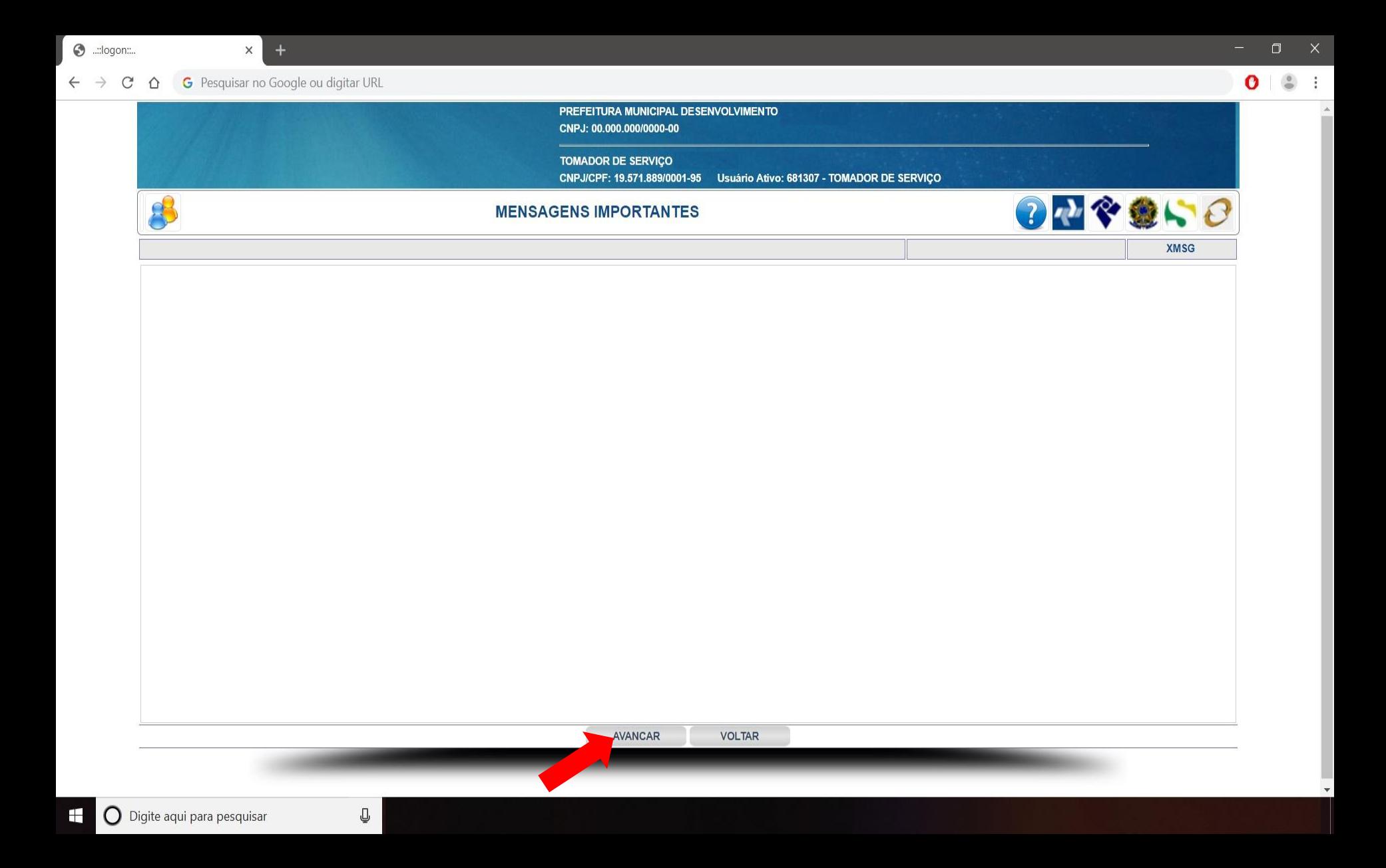

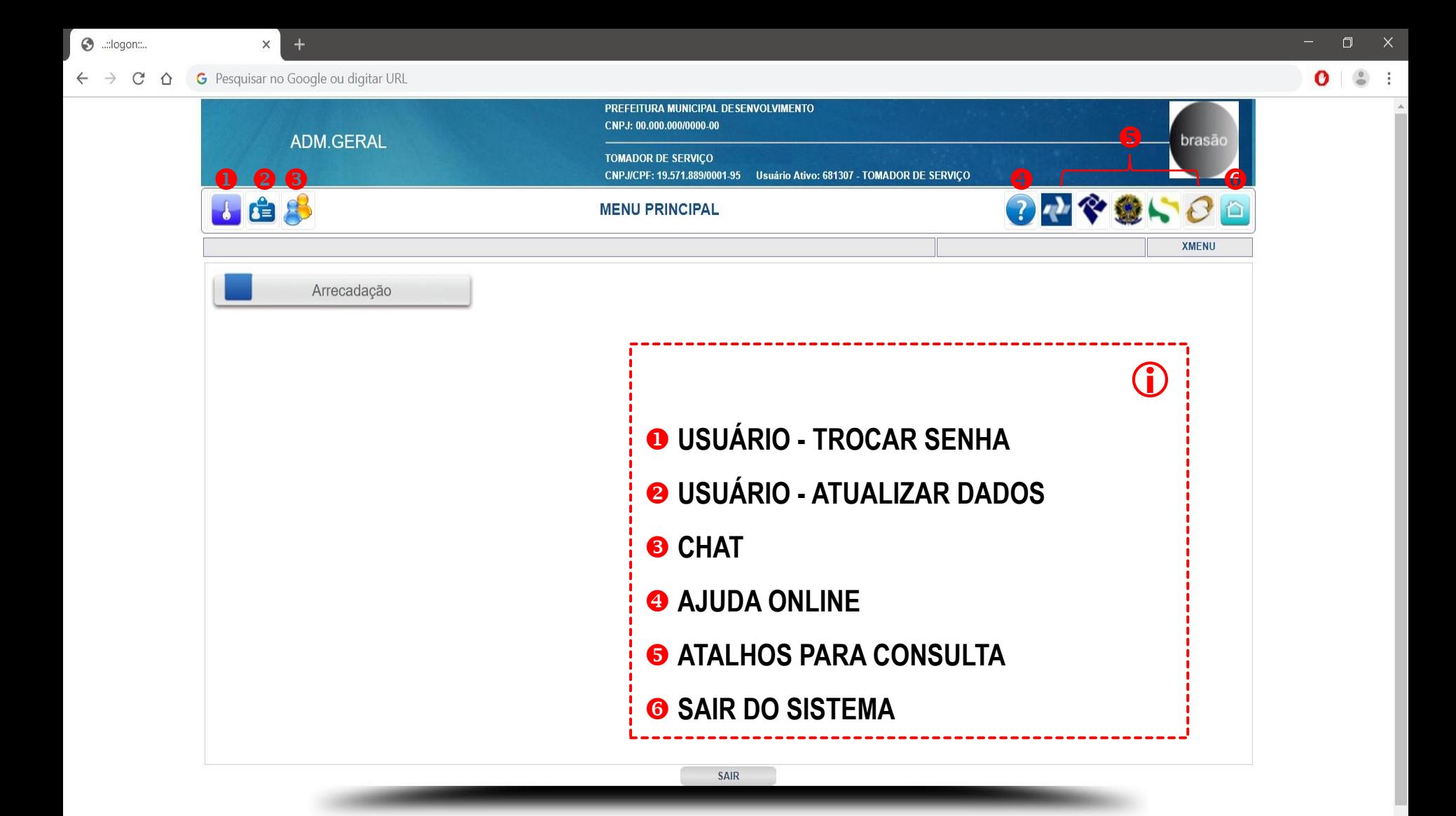

Q

## **TOMADORES DE**

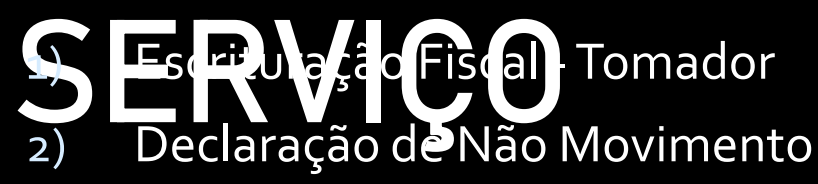

- 3) Cadastro de Destinatários/prestadores
- 4) Escrituração Fiscal Complementar -Tomador
- 5) Apuração Pendentes

6) Vinculação ao Contador

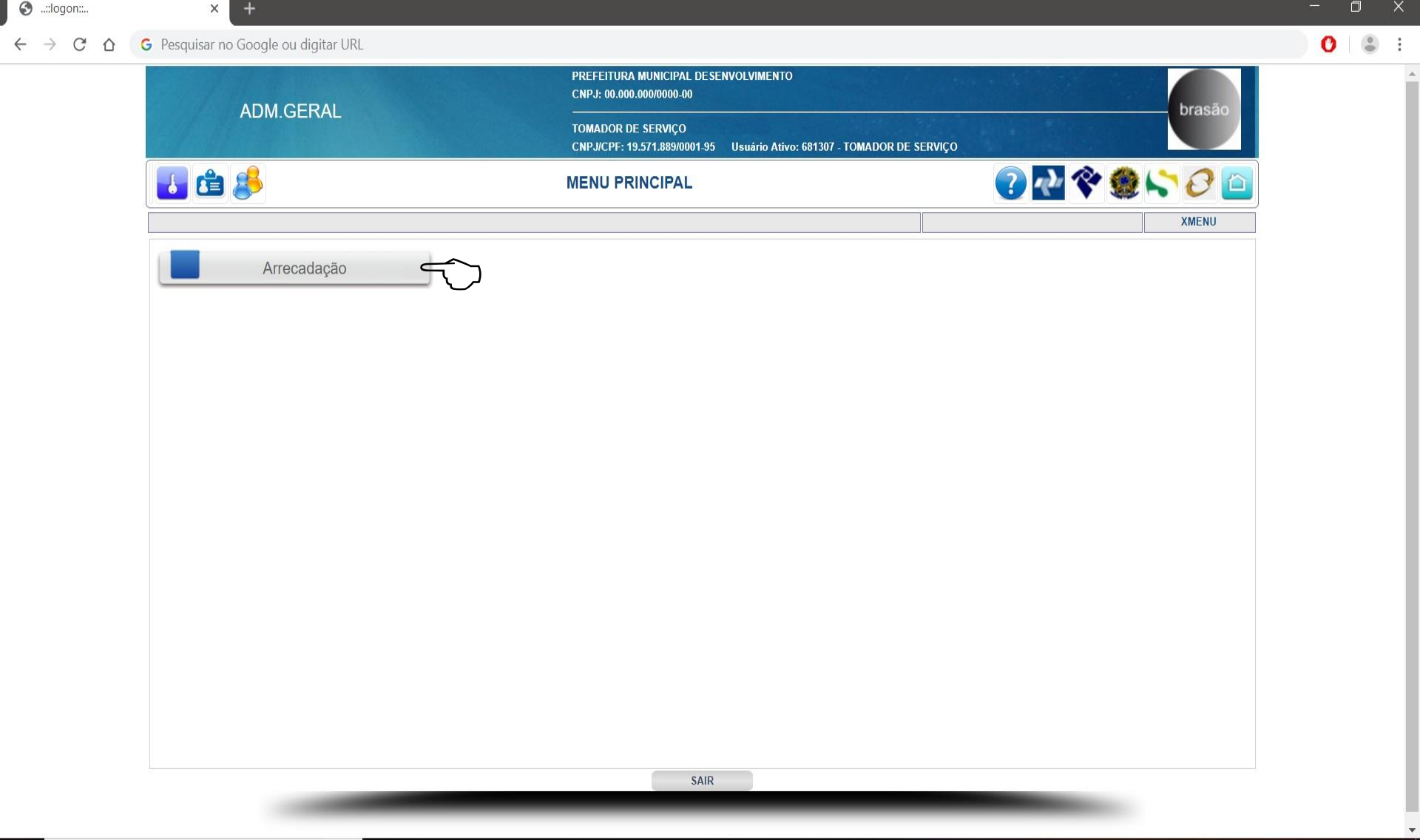

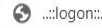

 $+$ 

- 1

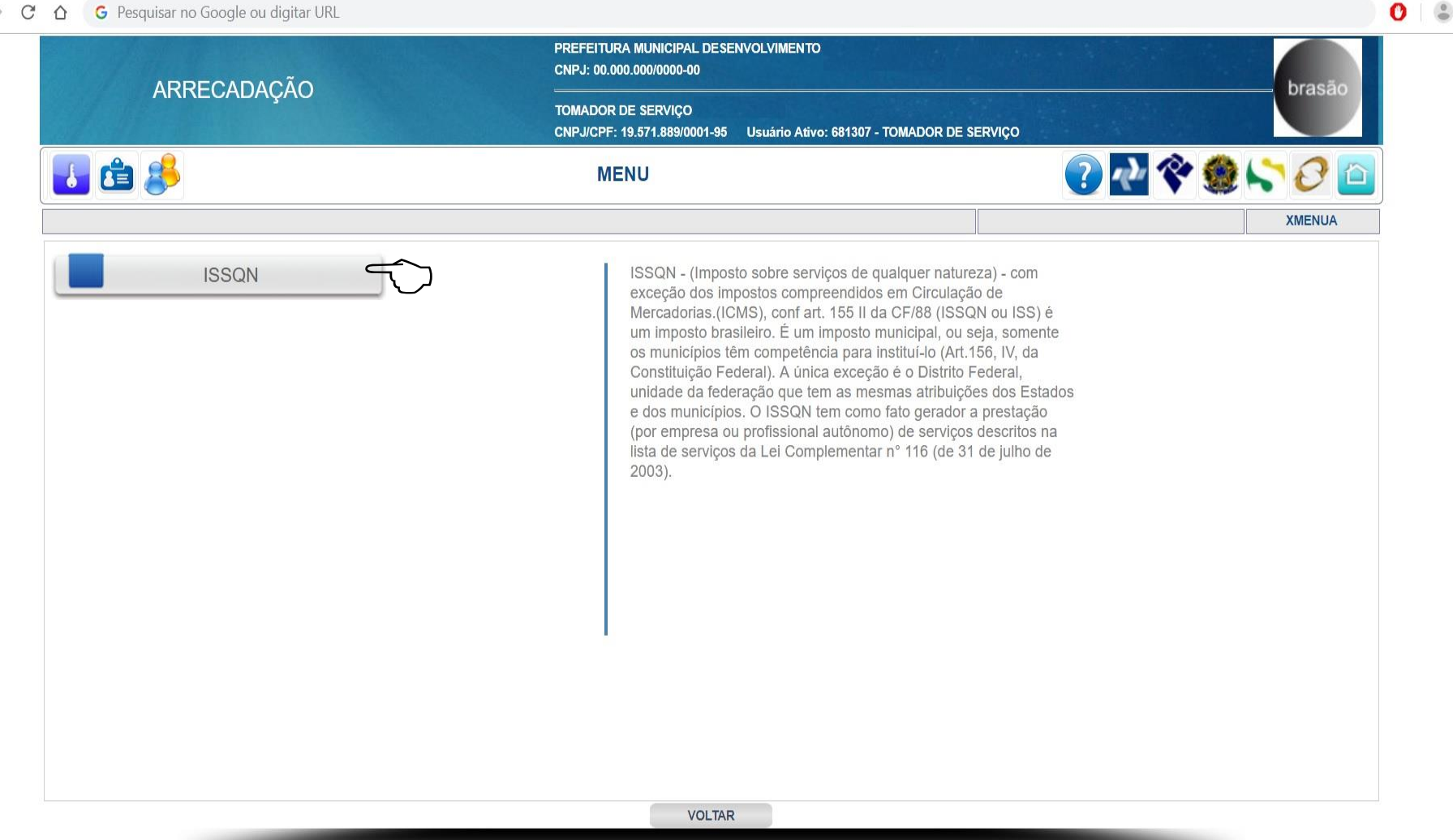

Q

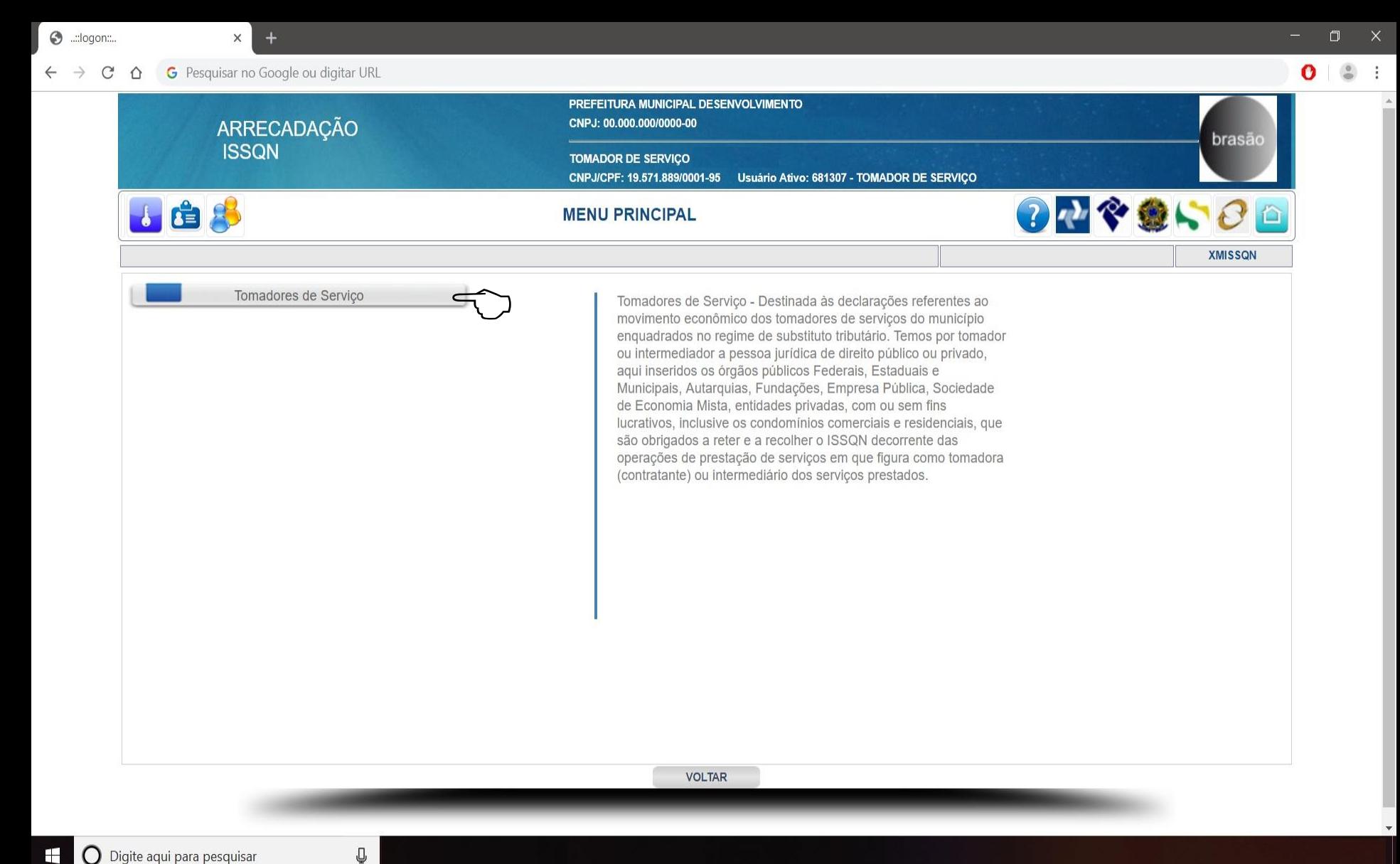

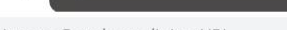

 $+$ X

- 1

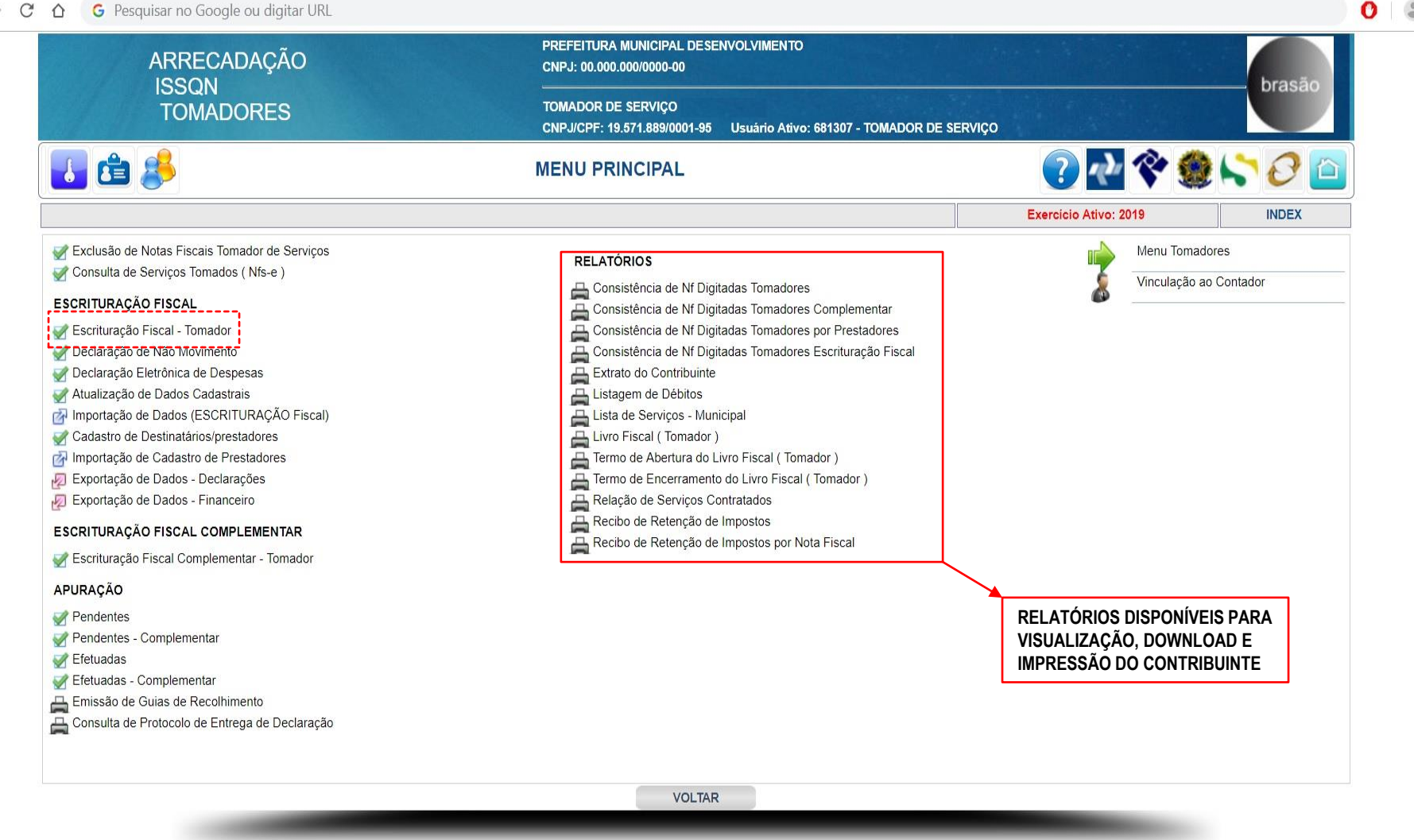

Œ

Q

⊛ ..:ISSON::..

SCRITURAÇÕES EMITIDAS

 $\pm$ 

O

Digite aqui para pesquisar

Ū

G Pesquisar no Google ou digitar URL

 $\times$ 

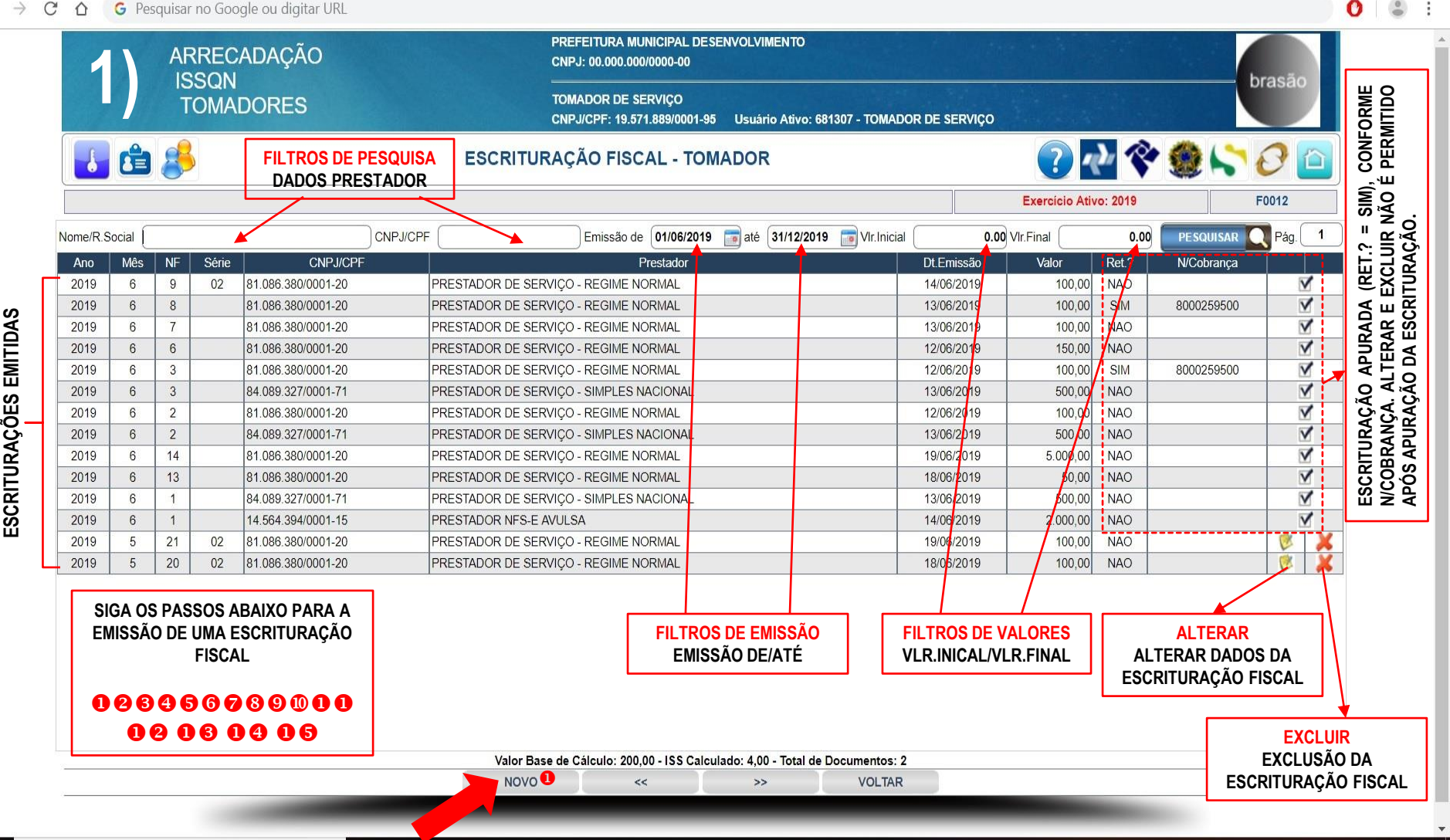

**NOVO (PARA FAZER UMA NOVA ESCRITURAÇÃO FISCAL)**

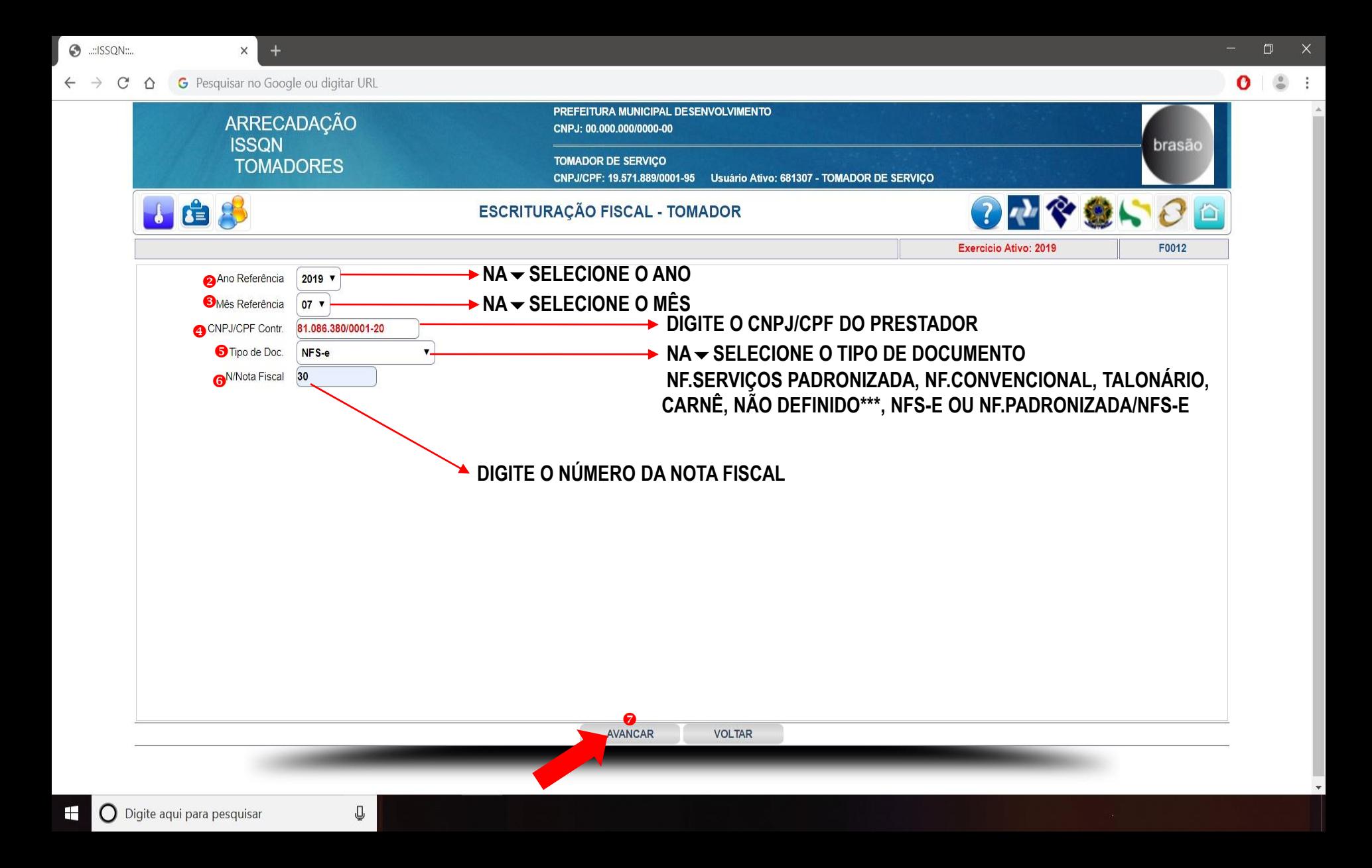

**O** ..: ISSQN:...  $\times$ 

> G Pesquisar no Google ou digitar URL ⇧

 $+$ 

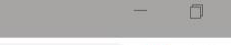

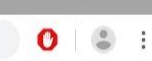

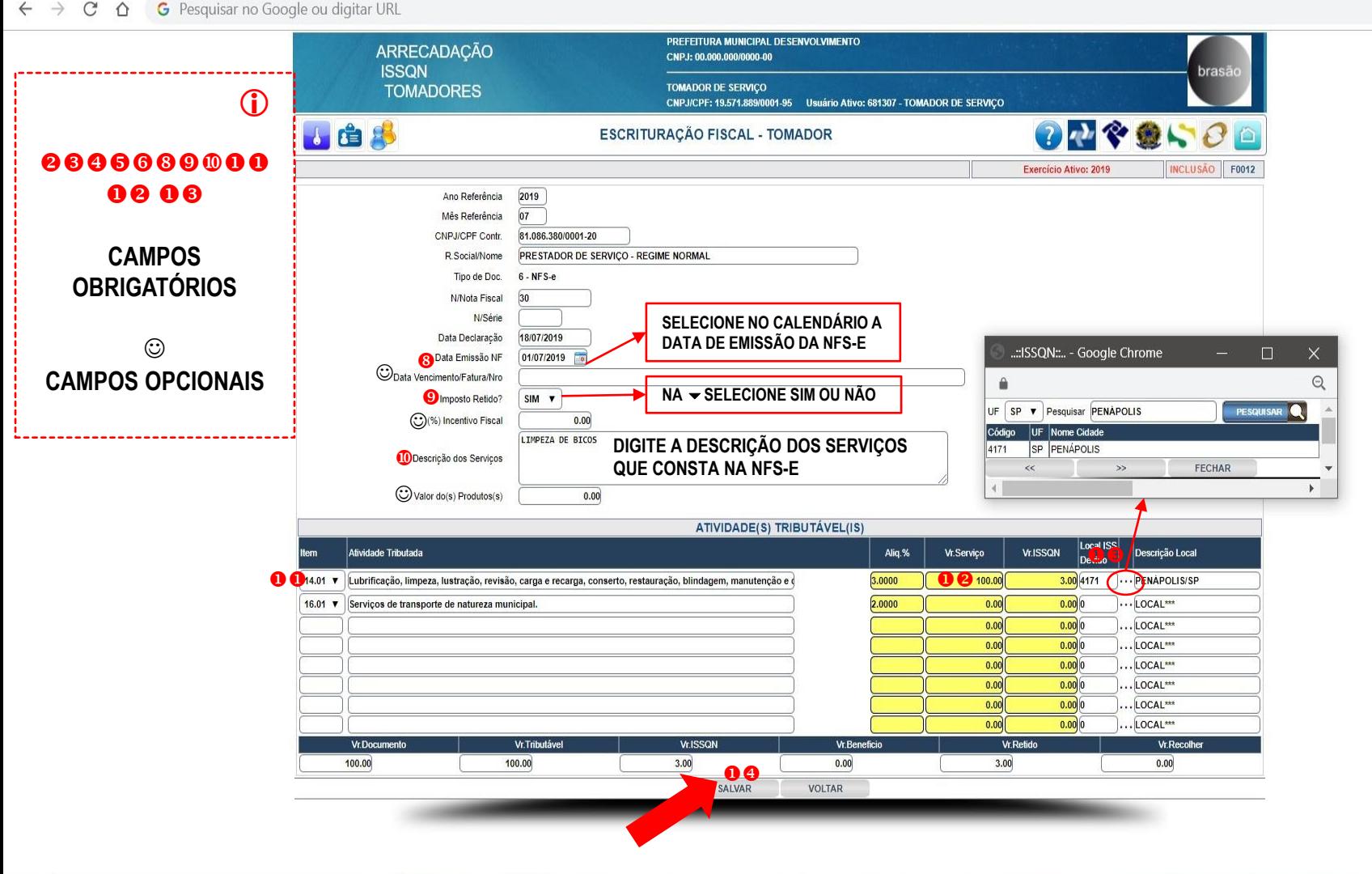

Q

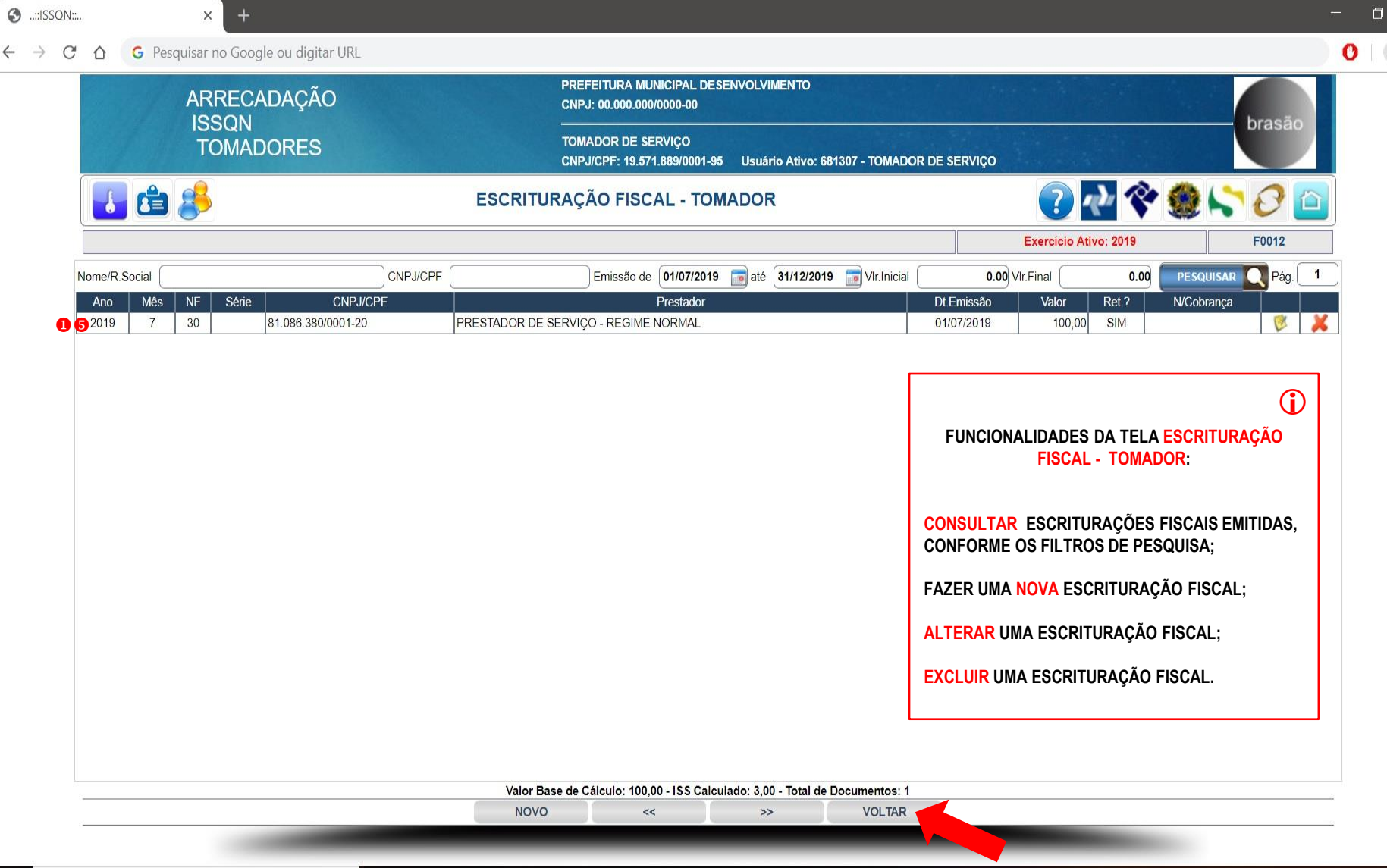

 $\pm$ 

 $\mathbf{z}_i$ 

 $\frac{0}{2}$ 

 $\leftarrow$ 

Œ

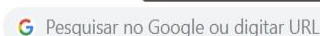

 $+$ X

 $\frac{0}{2}$ 

- t

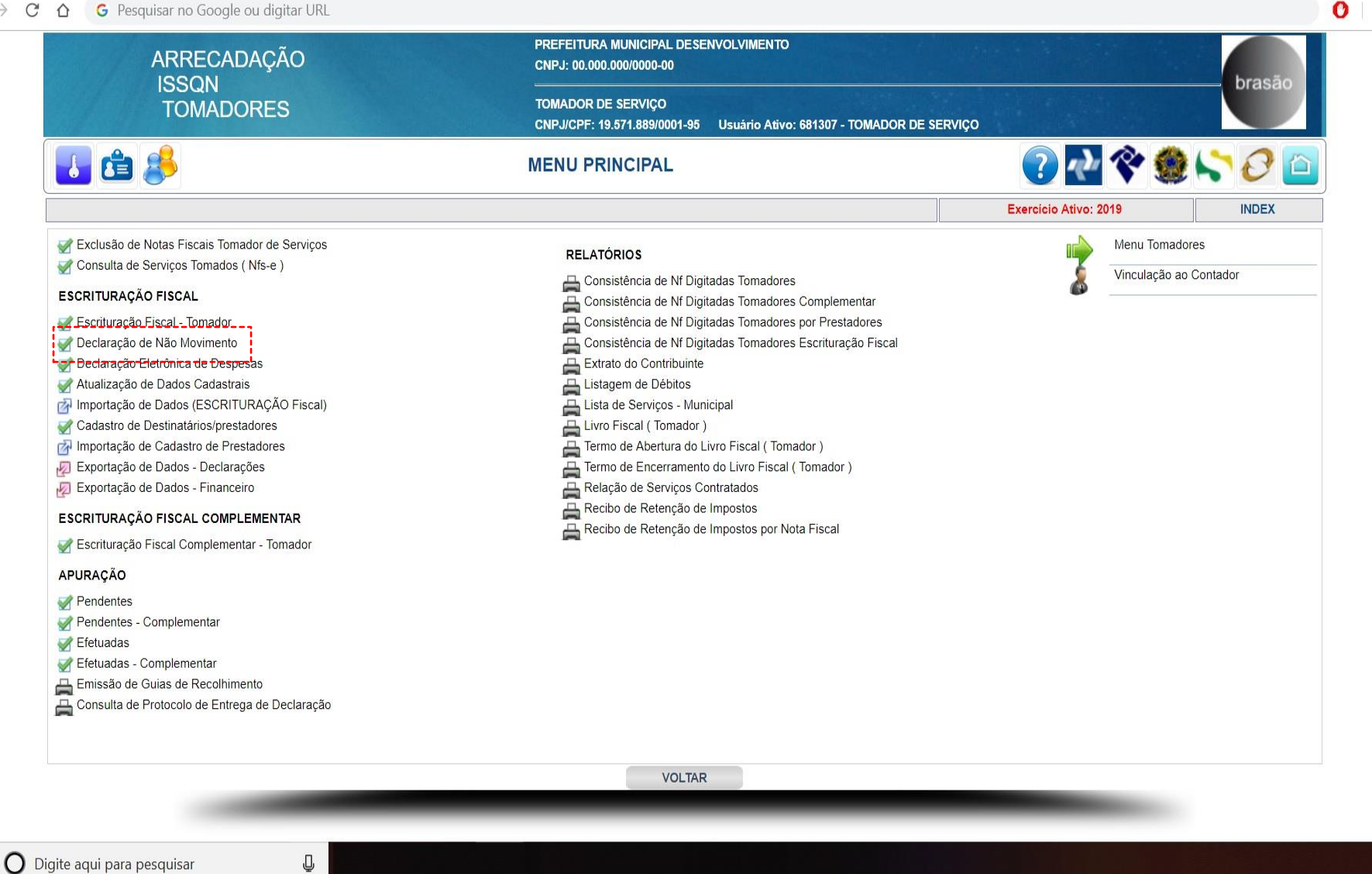

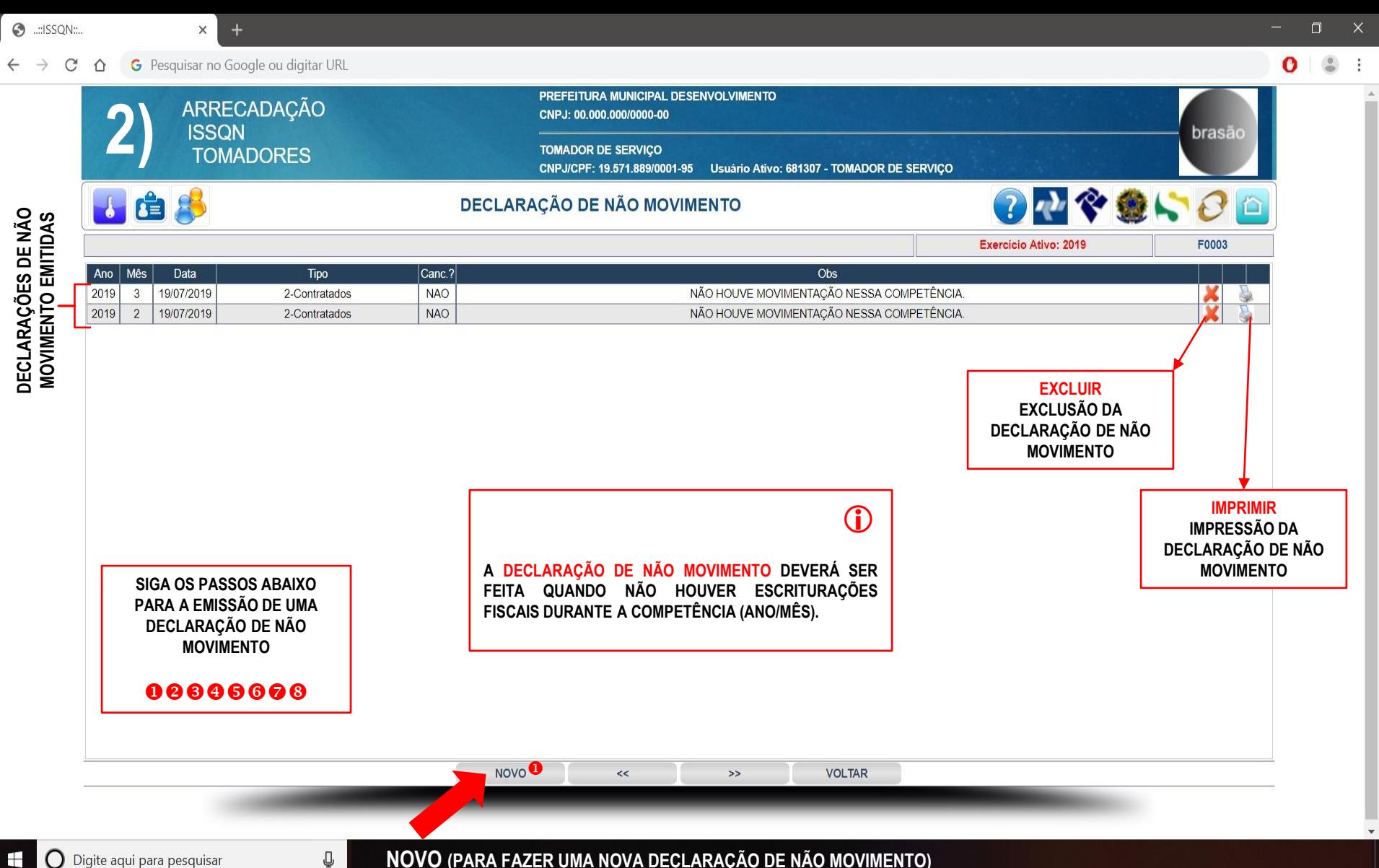

Ŧ O Digite aqui para pesquisar **NOVO (PARA FAZER UMA NOVA DECLARAÇÃO DE NÃO MOVIMENTO)**

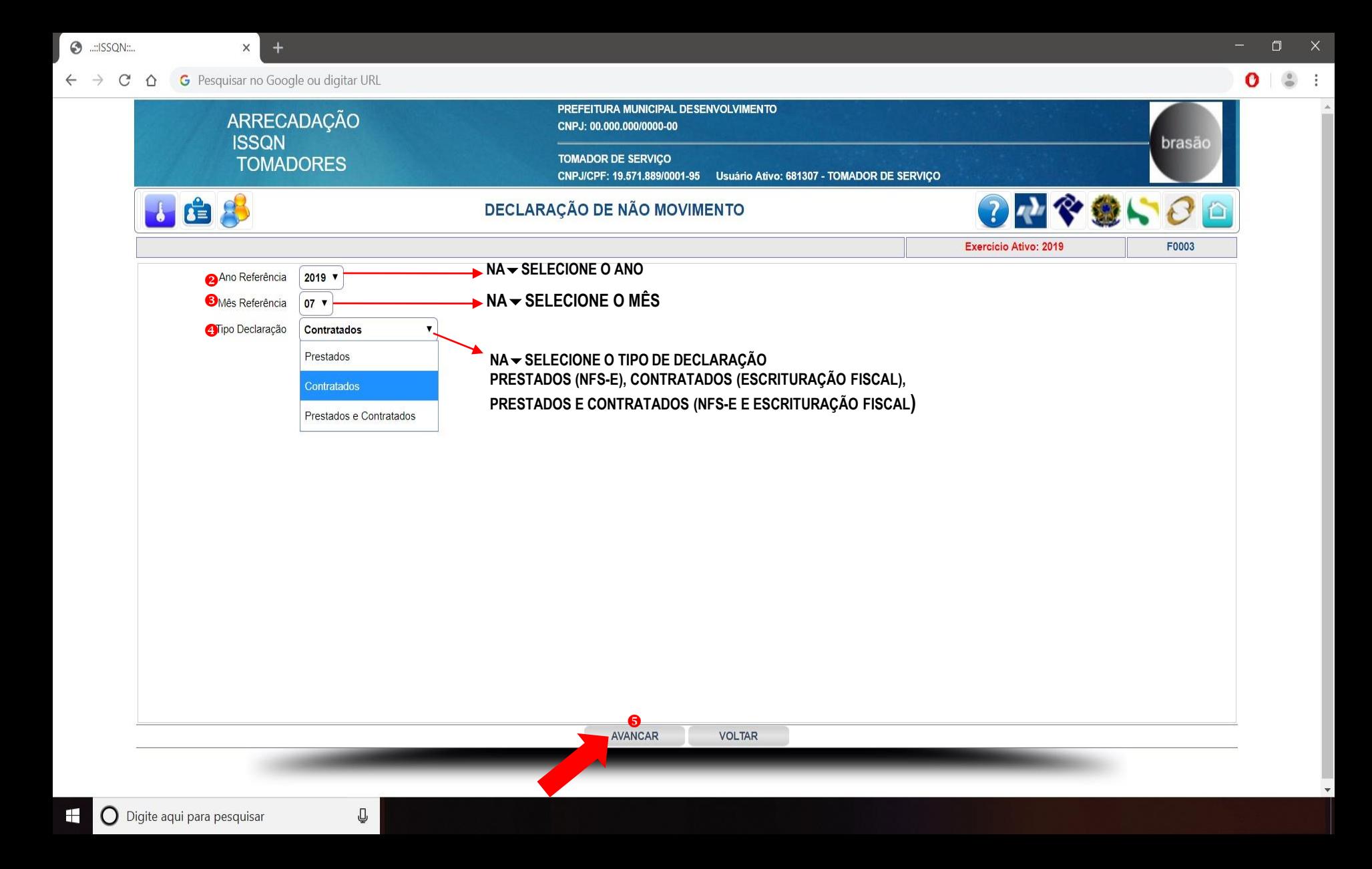

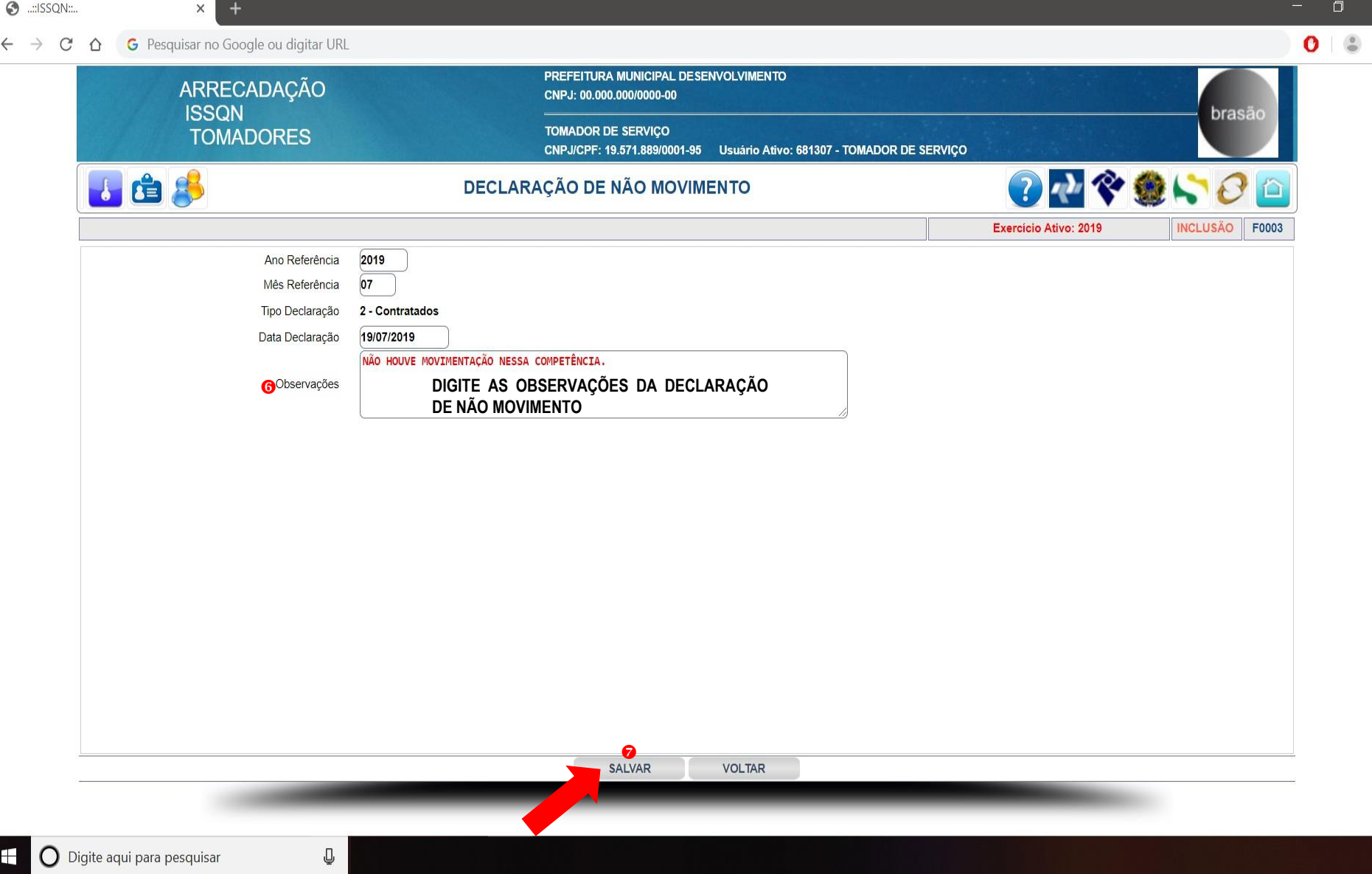

 $\times$ 

 $\times$  +

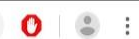

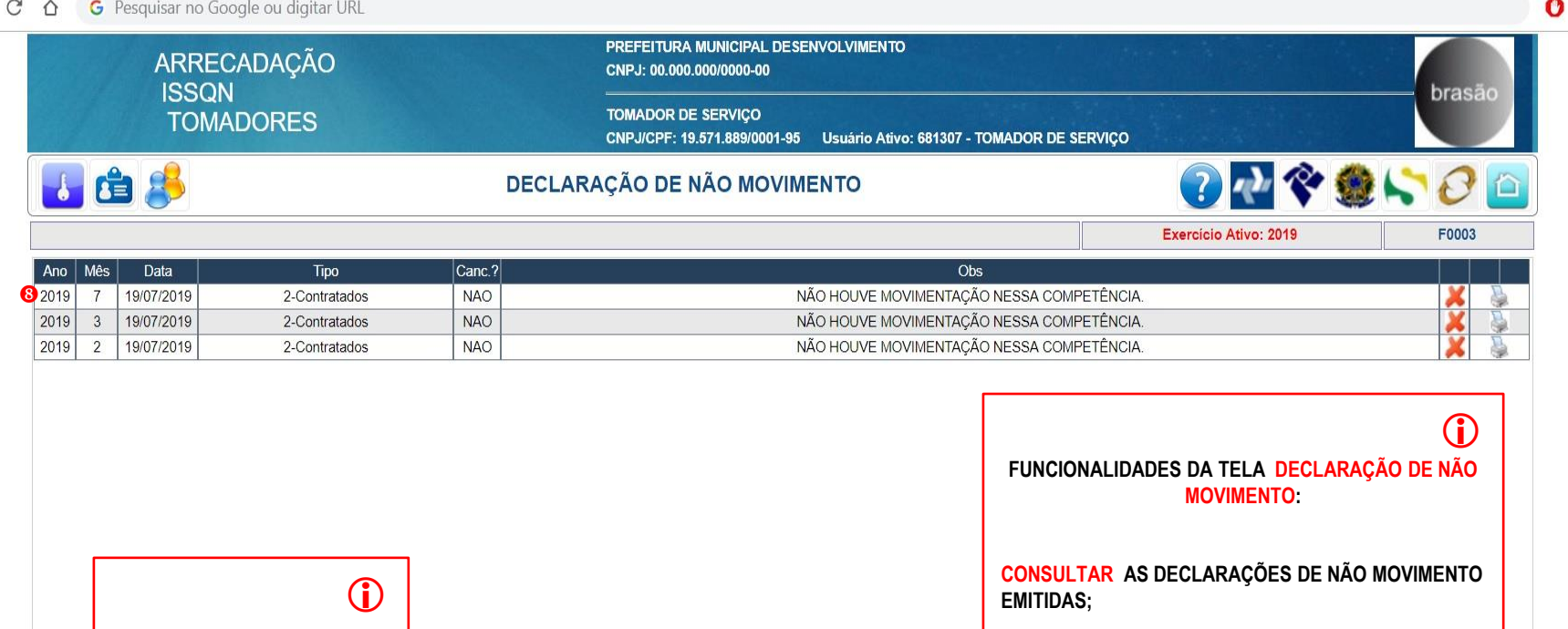

**FAZER UMA NOVA DECLARAÇÃO DE NÃO MOVIMENTO;**

**EXCLUIR UMA DECLARAÇÃO DE MOVIMENTO.**

**IMPRIMIR UMA DECLARAÇÃO DE MOVIMENTO.**

 $\bar{\gg}$ **VOLTAR**  $\prec\prec$ 

NOVO

 $\mathbb Q$ 

00000

**CAMPOS OBRIGATÓRIOS**

Œ

 $+$ X

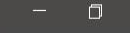

 $\times$ 

- t

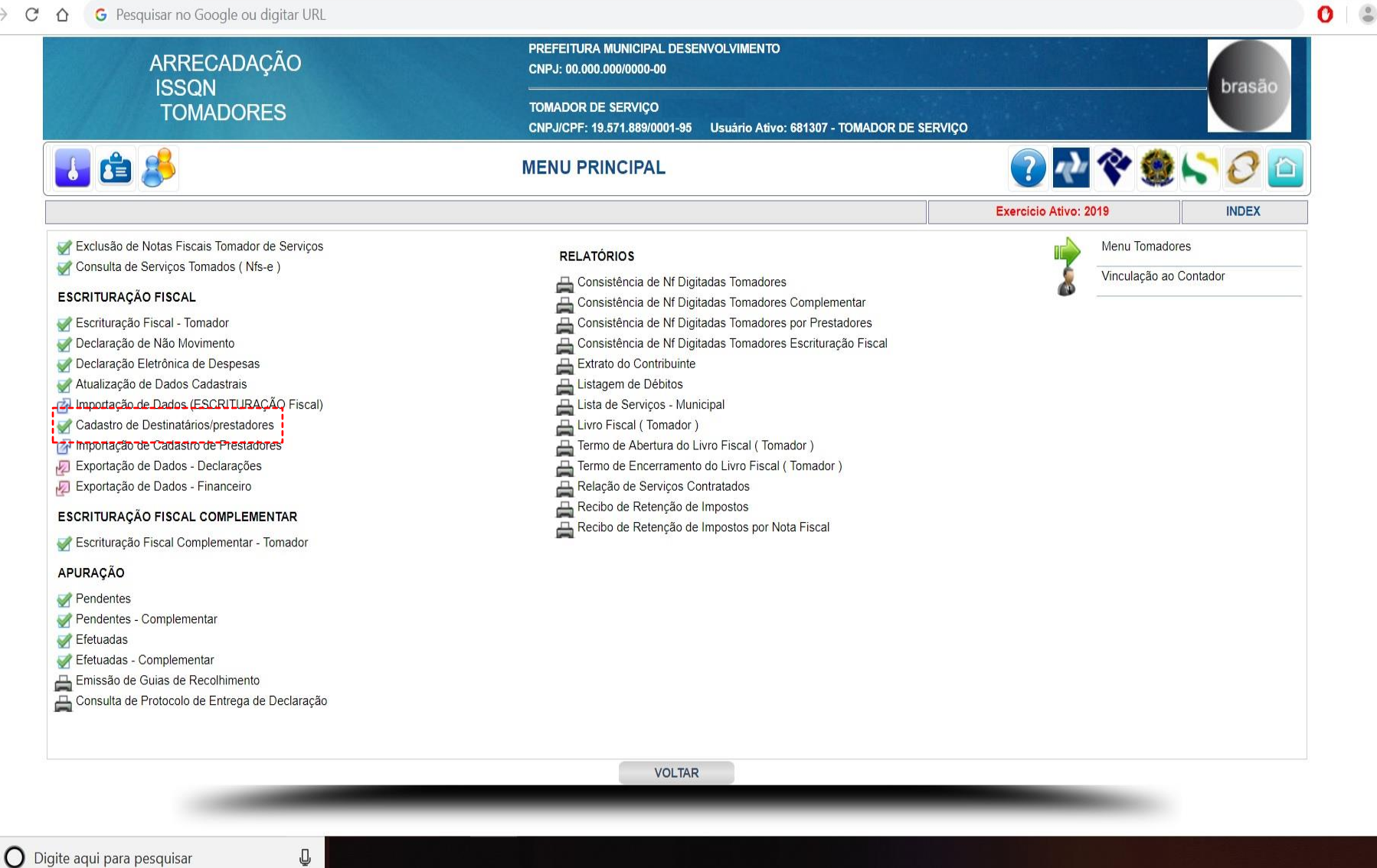

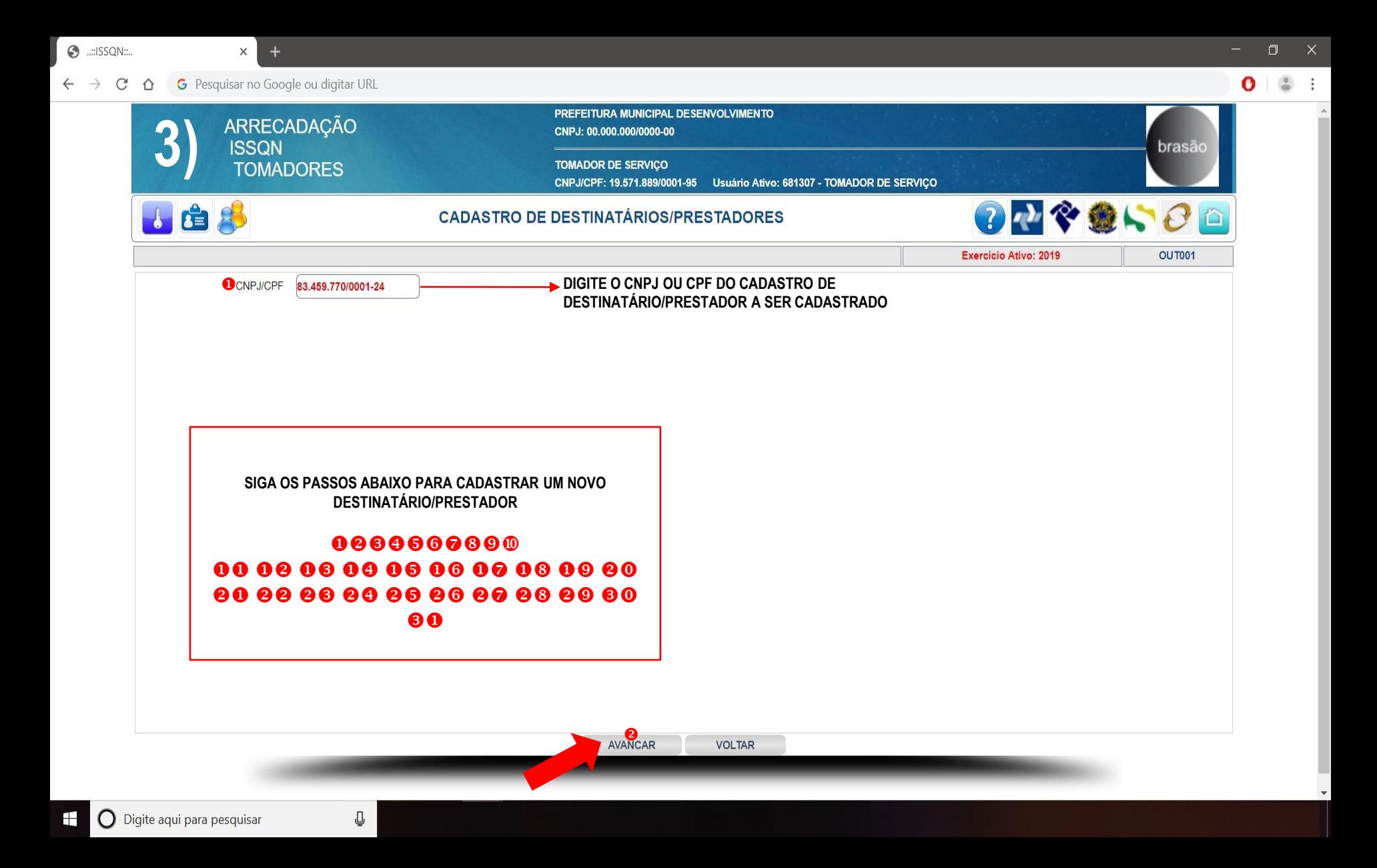

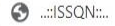

 $\times$  $+$ 

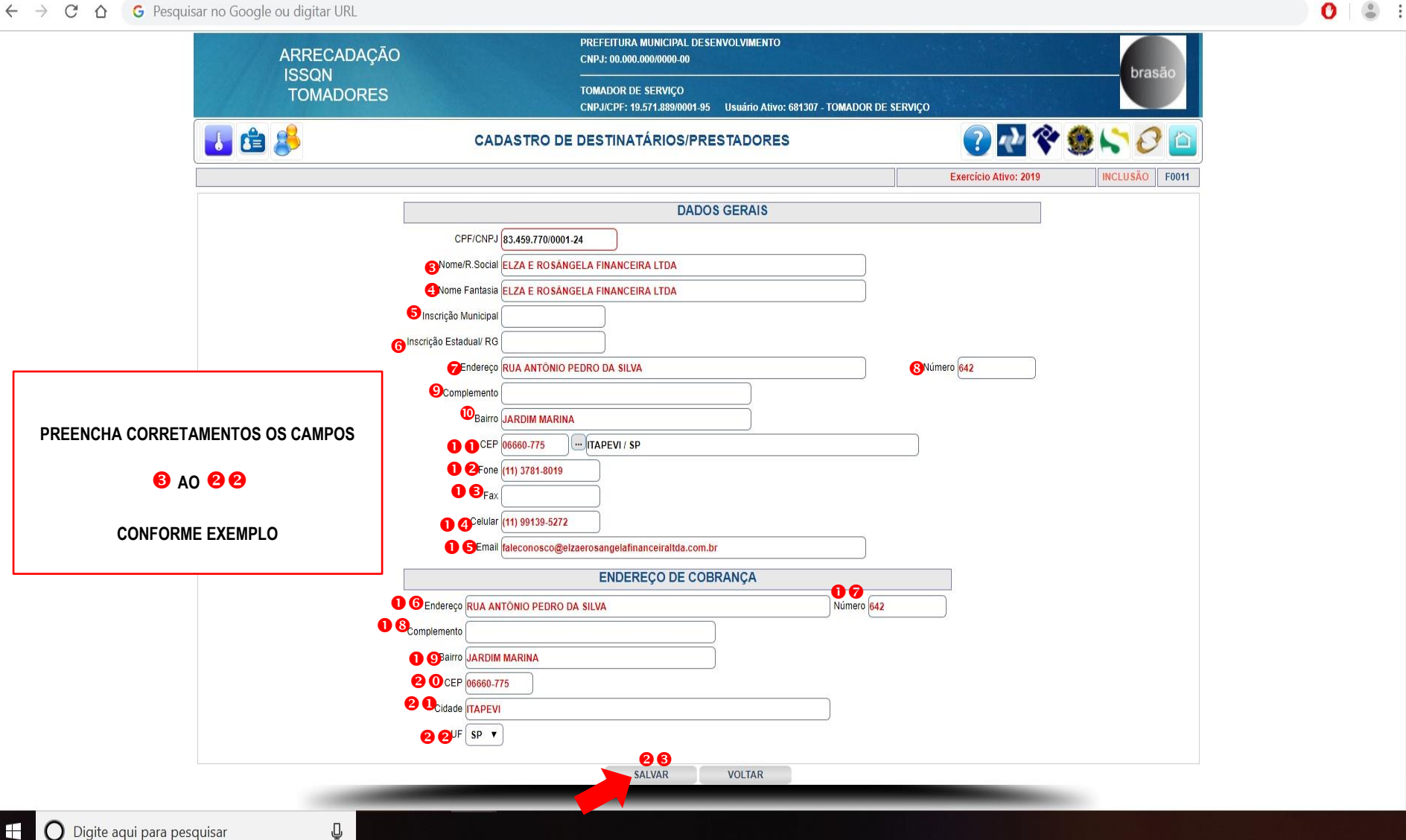

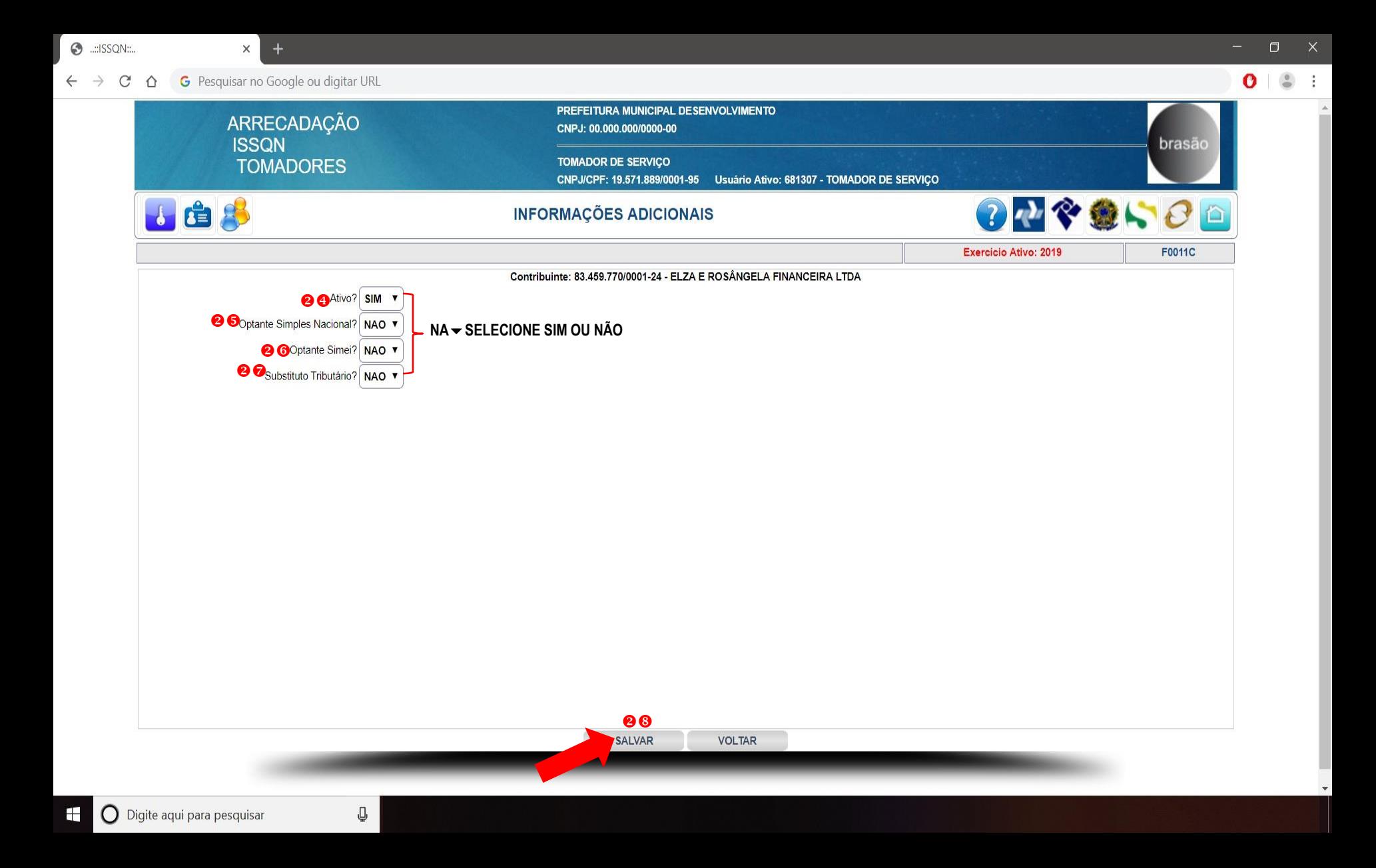

 $\odot$  ...: ISSQN:...

 $\Delta_{\rm L}$ 

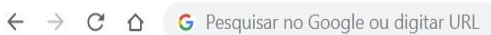

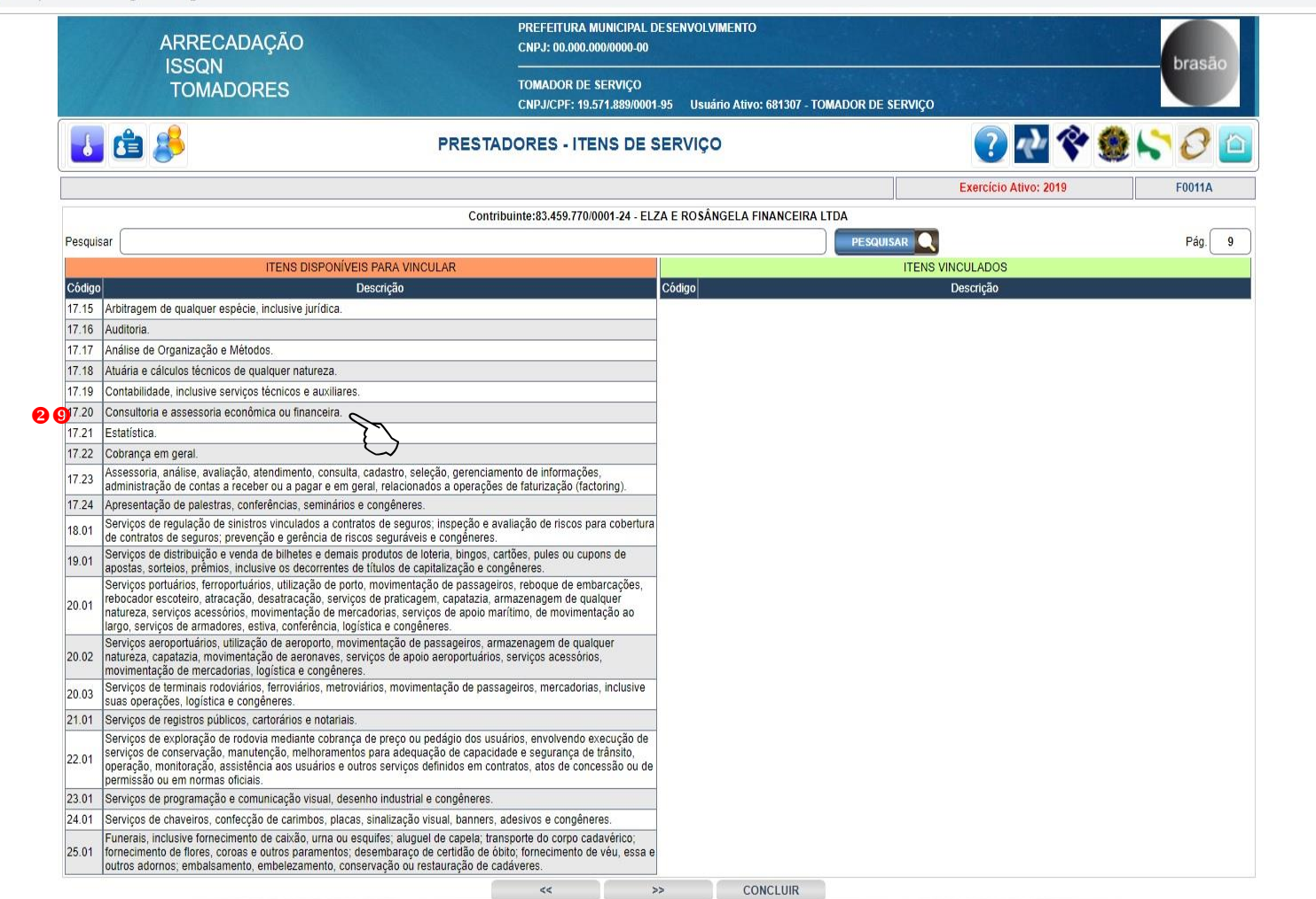

 $\odot$  ...: ISSQN:...

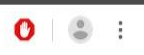

 $\Delta_{\rm L}$ 

 $\leftarrow$   $\rightarrow$   $\mathbf{C}$   $\Delta$  **G** Pesquisar no Google ou digitar URL

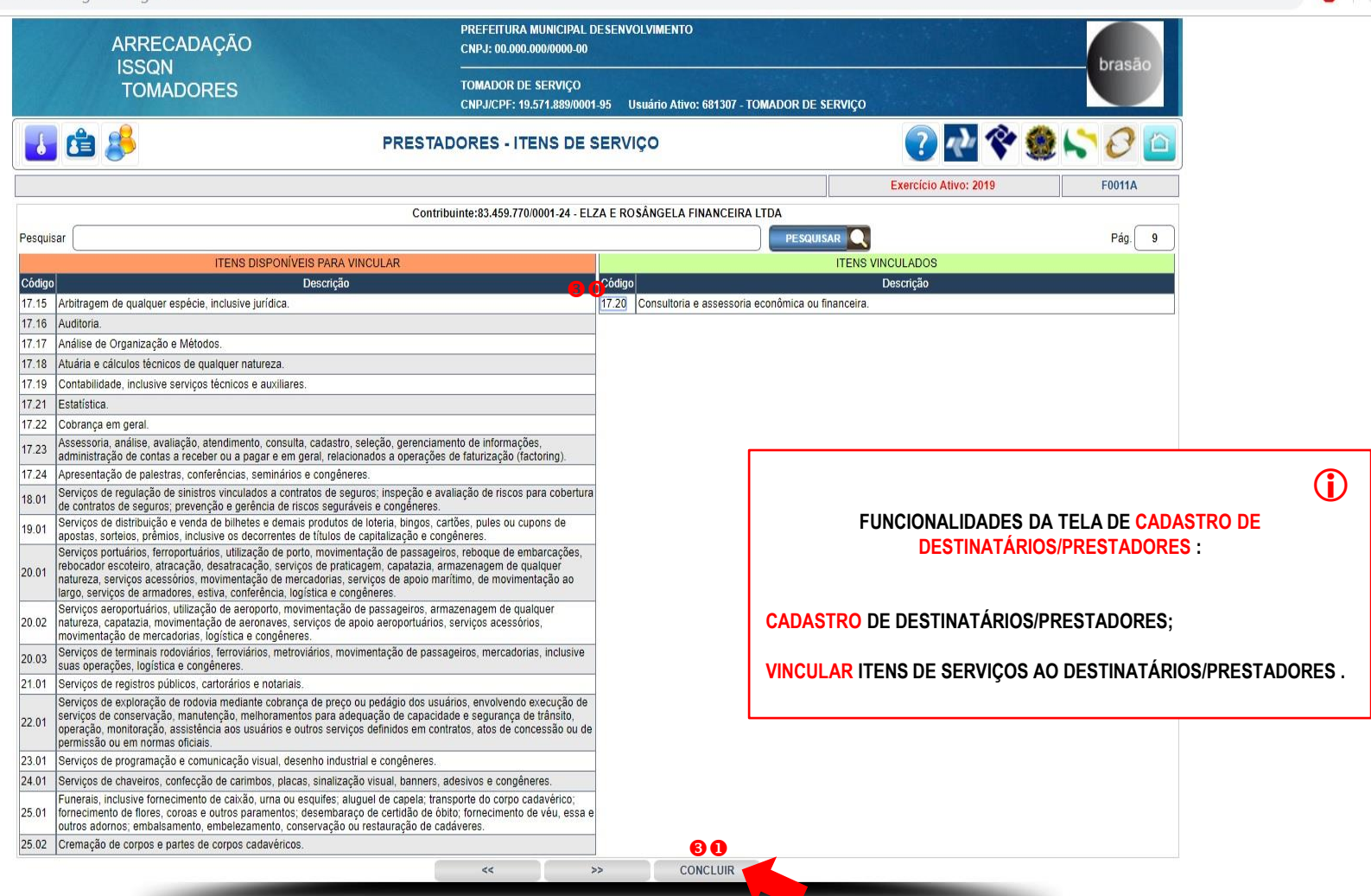

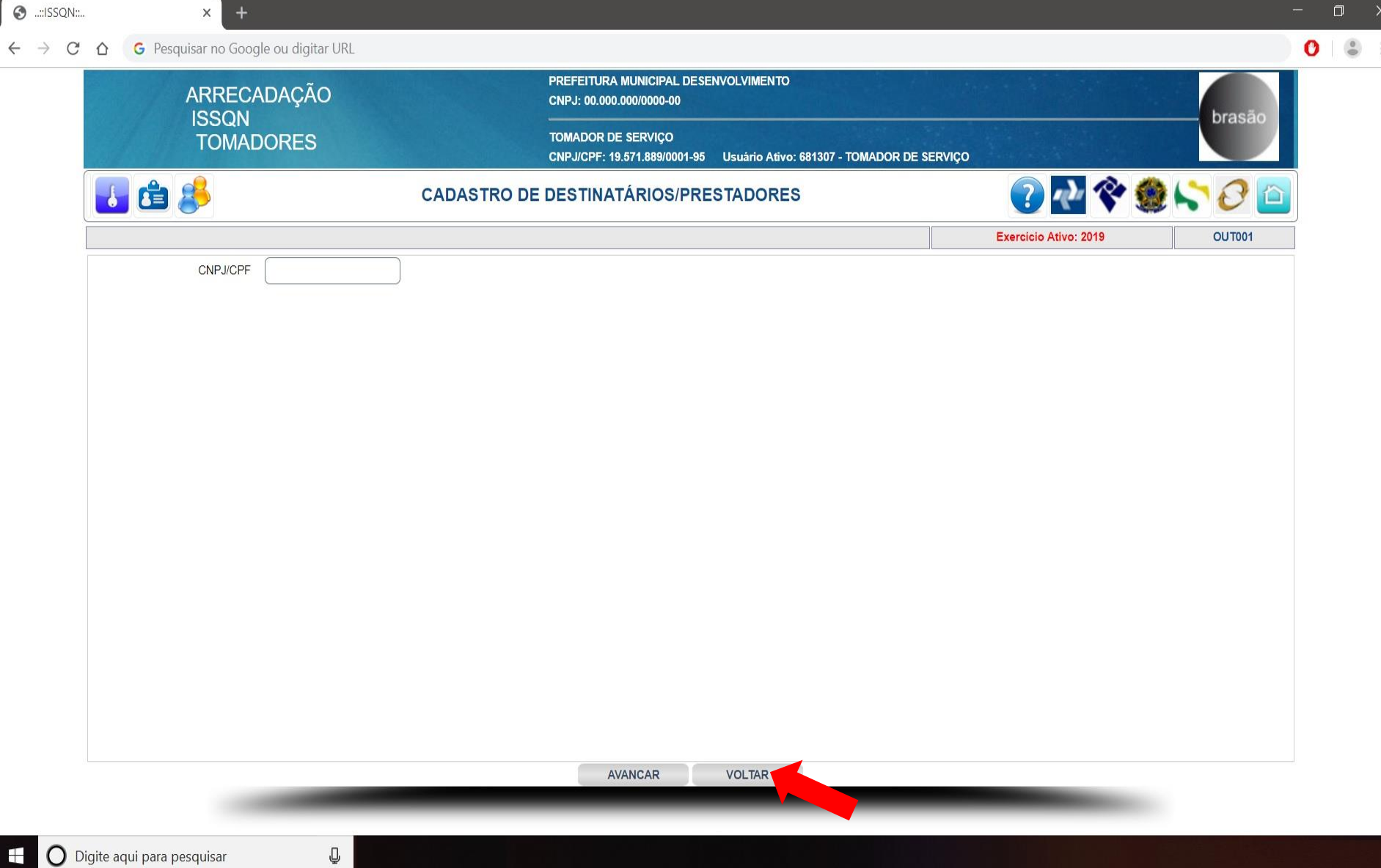

Œ

 $+$ 

÷

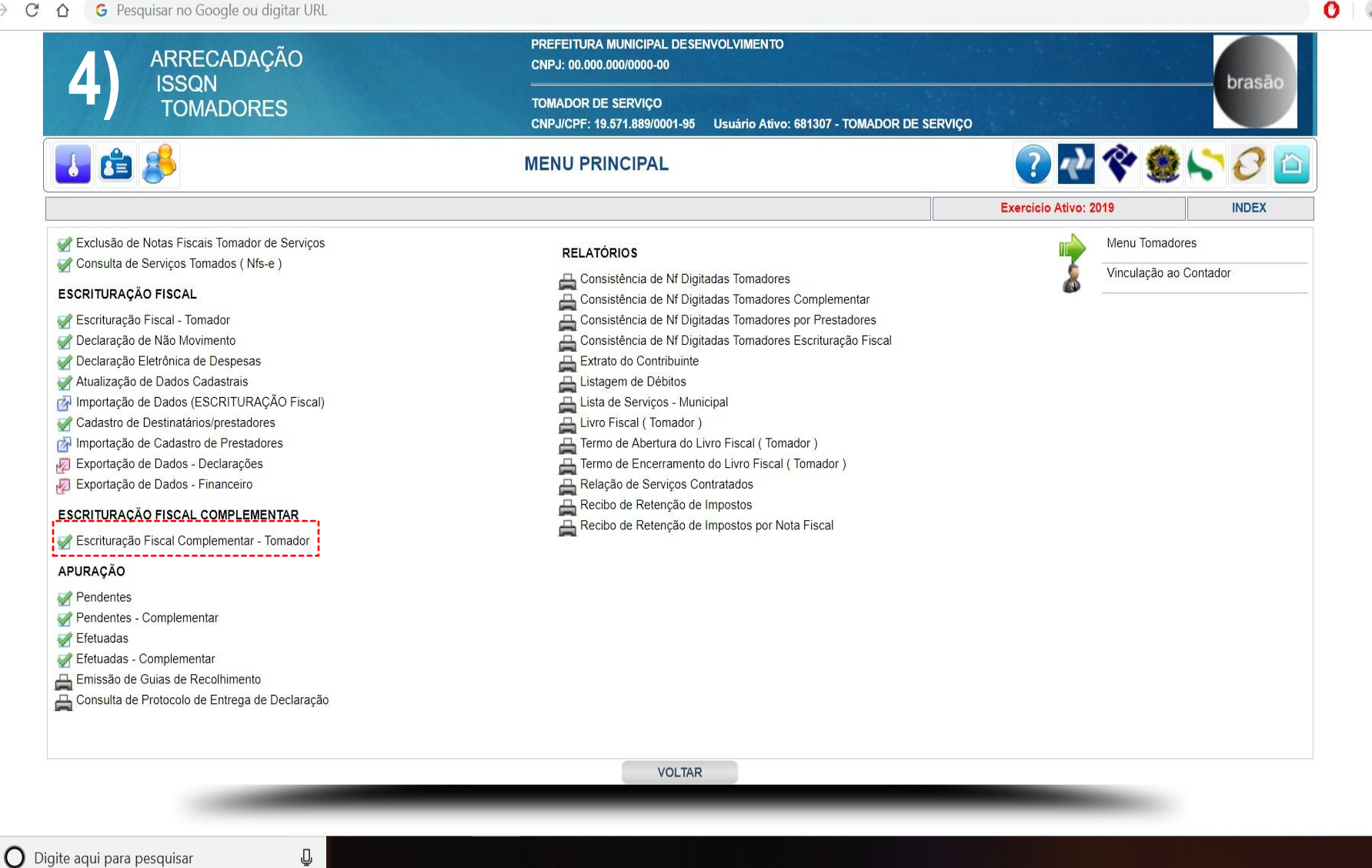

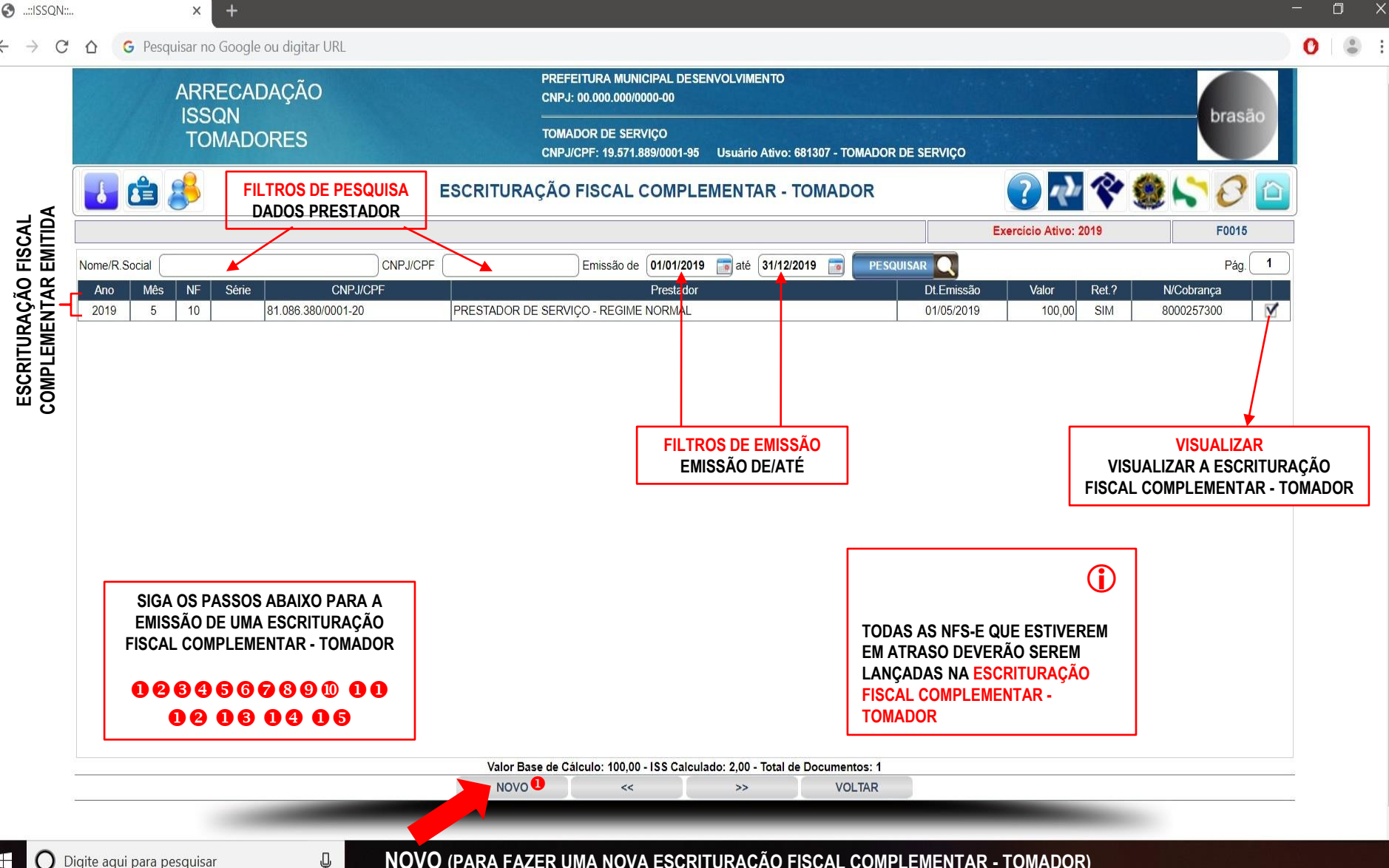

Ŧ  $\bigcap$  Digite aqui para pesquisar **NOVO (PARA FAZER UMA NOVA ESCRITURAÇÃO FISCAL COMPLEMENTAR - TOMADOR)**

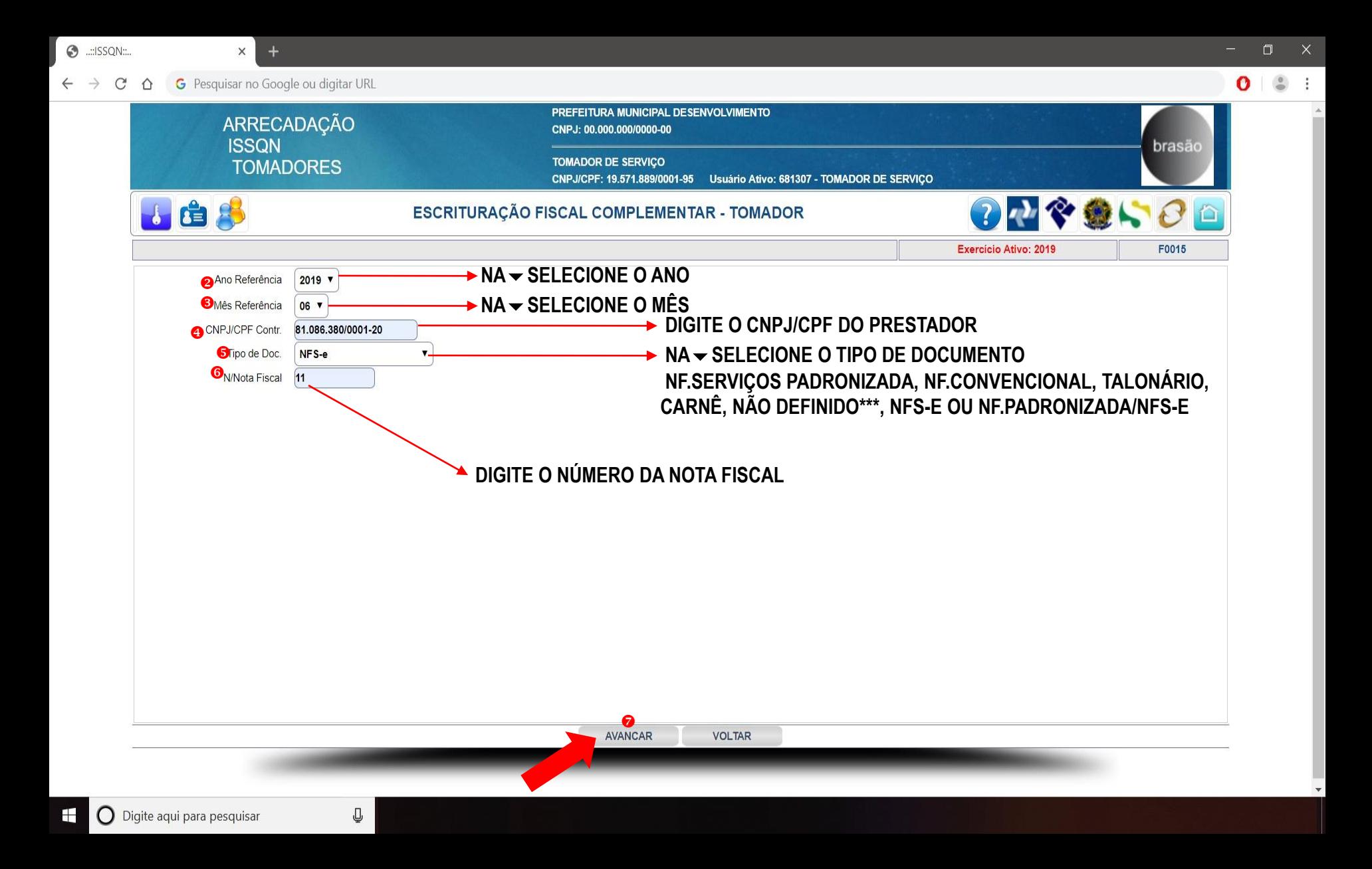

**O** ..: ISSQN:...  $\times$  $+$ G Pesquisar no Google ou digitar URL  $\Box$ 

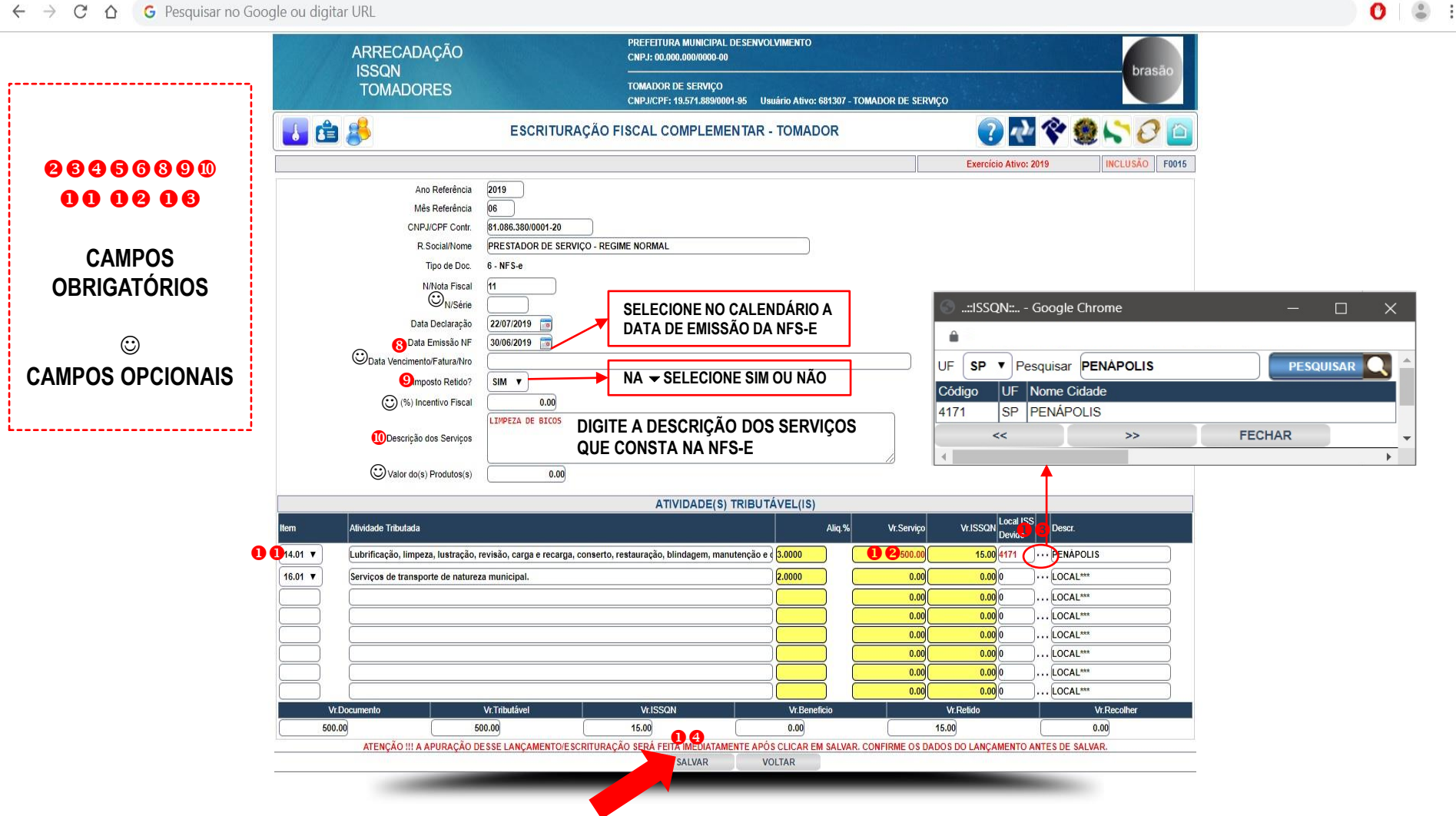

Q

 $\leftarrow$   $\rightarrow$  C  $\Omega$ G Pesquisar no Google ou digitar URL

 $\times$ 

 $\bullet$   $\bullet$  :

0dcc21c37b014d64afd093c582fcebba.pdf

 $\odot$ 

**APÓS CONFIRMAR A ESCRITURAÇÃO FISCAL COMPLEMENTAR EM SALVAR O SISTEMA AUTOMATICAMENTE FARÁ A APURAÇÃO E A VISUALIZAÇÃO/IMPRESSÃO DO BOLETO/GUIA.**

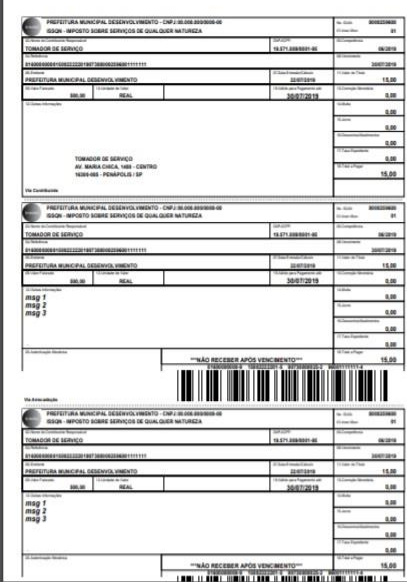

Voltar

 $1/1$ 

 $\circ$  $\overline{\bullet}$  $\ddot{\bullet}$ **FAZER O IMPRIMIR**  $\mathbb{H}$  $\, +$  $\frac{1}{2}$ 

 $\mathbf{f}$ 

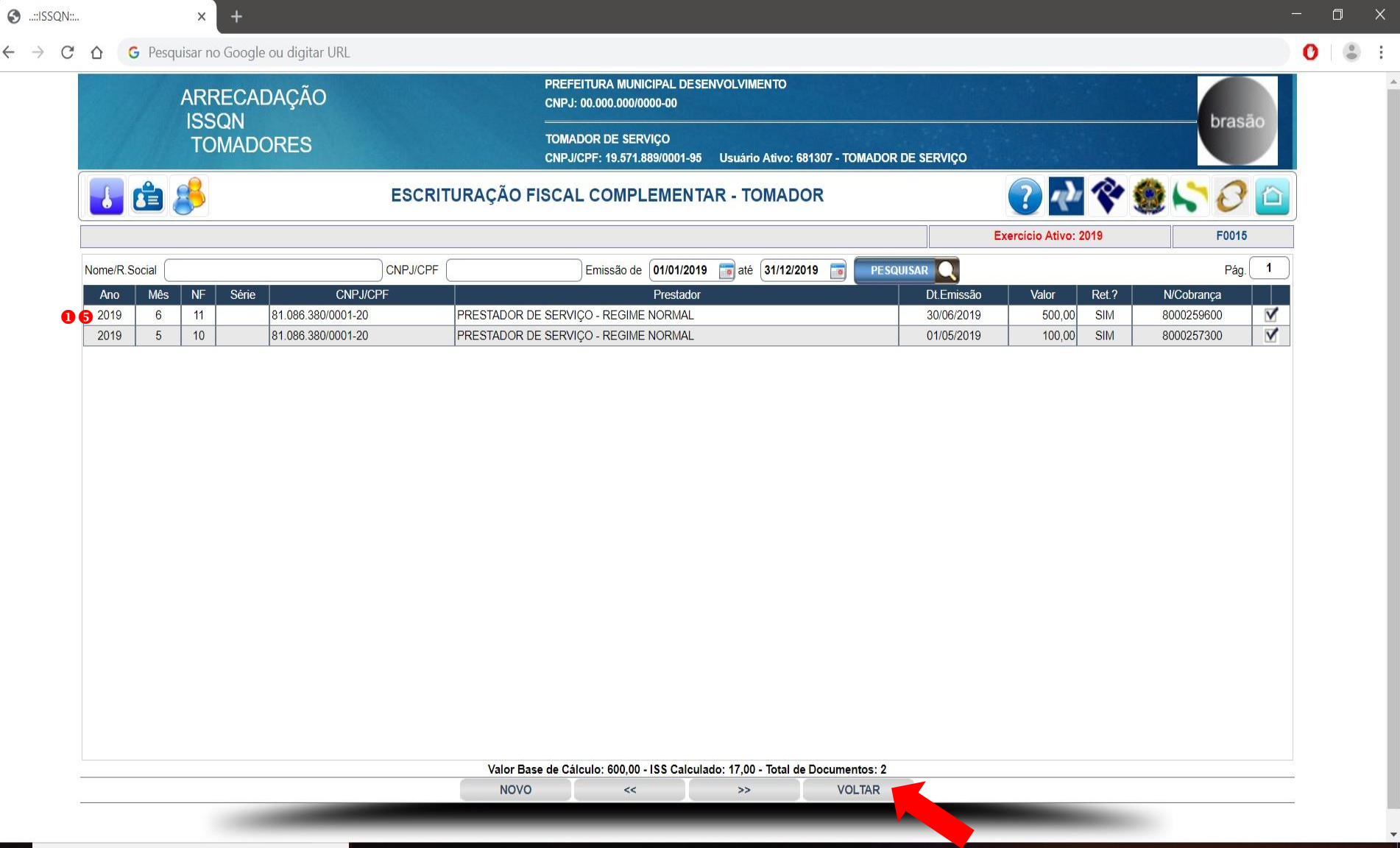

 $\begin{array}{ccc} \circledast & \cdot & \cdot \\ \circledast & \cdot & \cdot \end{array}$ 

 $\frac{1}{\sqrt{2}}$ 

 $\mathbb Q$ 

 $\leftarrow$ 

Œ

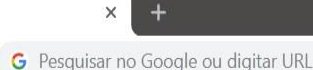

X

 $\frac{0}{2}$ 

- t

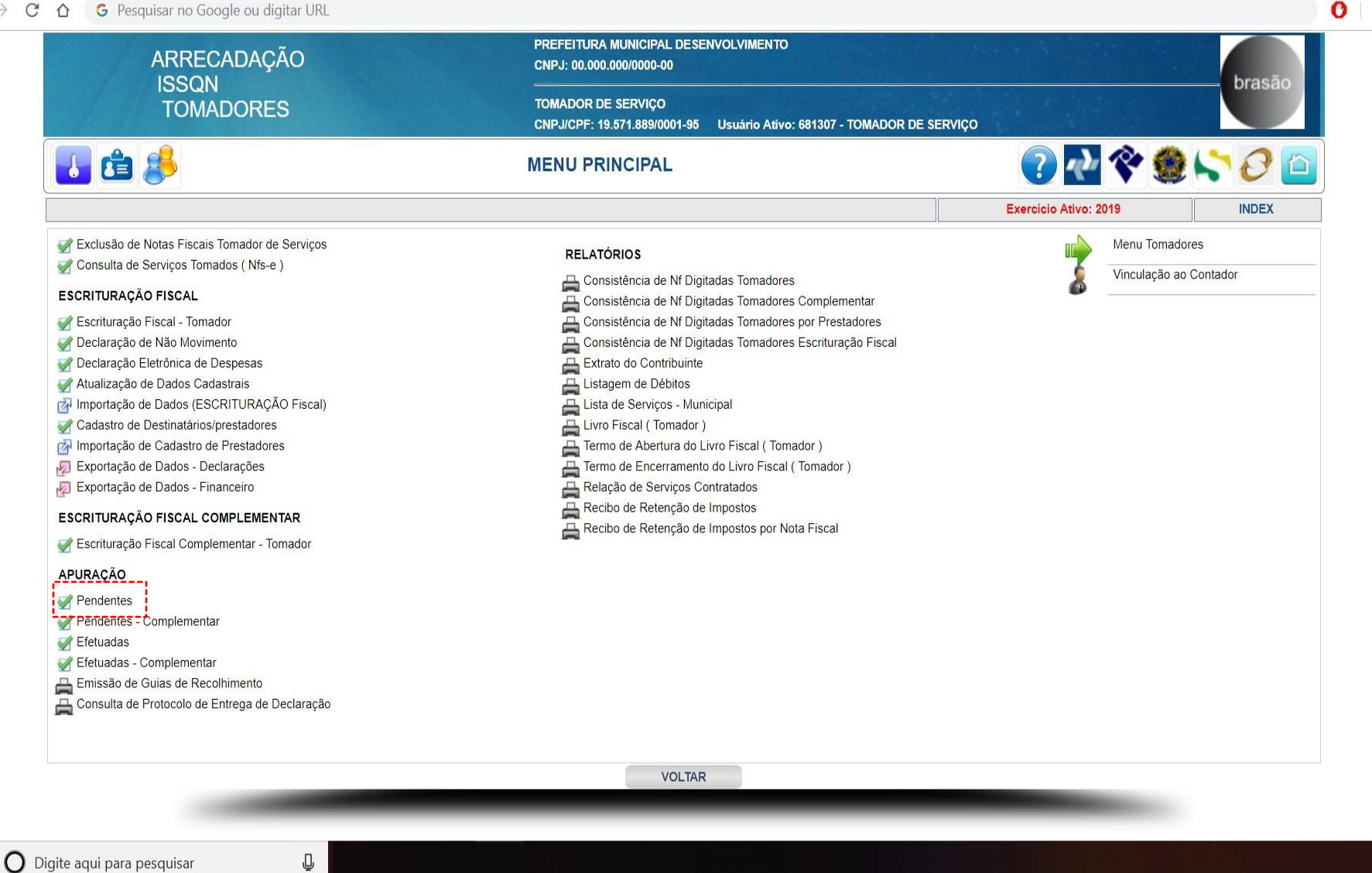

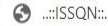

H

 $\mathcal{C}^*$  $\triangle$ 

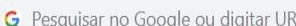

 $\times$ 

O

PREFEITURA MUNICIPAL DESENVOLVIMENTO ARRECADAÇÃO CNPJ: 00.000.000/0000-00 **ISSQN** brasão **TOMADOR DE SERVIÇO TOMADORES** CNPJ/CPF: 19.571.889/0001-95 Usuário Ativo: 681307 - TOMADOR DE SERVICO ○ひや急い○□ 小店多 **PENDENTES TAPRT** Exercício Ativo: 2019 aMês Nome CNPJ Sem Movimento Tributado? **n**Ano NAO V  $2019$   $V$  $07$   $\sqrt{ }$ **Marcar Todos Desmarcar Todos** PESQUISAR Pág. 1 **APURAÇÕES PENDENTES** Sel. CNPJ R.Social **N/Fantasia** 6 ₪ 19.571.889/0001-95 **TOMADOR DE SERVICO** TOMADOR DE SERVICO SIGA OS PASSOS ABAIXO PARA FAZER A APURAÇÃO DA **ESCRITURAÇÃO FISCAL - TOMADOR**  $\bullet$  NA  $\star$  SELECIONE O ANO  $\odot$  NA  $\rightarrow$  SELECIONE O MÊS <sup>●</sup> NA <del>→</del> SELECIONE O SIM OU NÃO  $\mathbf{D}$ **O CLIQUE NO BOTÃO PESQUISAR** A EMISSÃO DE GUIAS DE RECOLHIMENTO OU EMISSÃO DE BOLETOS DE **6 MARQUE A CAIXA DE SELECÃO Ø** COMPENSAÇÃO SOMENTE SERÁ POSSÍVEL SER FEITA APÓS A **O CLIQUE NO BOTÃO CONFIRMAR** CONFIRMAÇÃO EM APURAÇÃO PENDENTES (O E O) **O** CLIQUE NO BOTÃO CONFIRMAR " A OPÇÃO DO FILTRO SEM MOVIMENTO TRIBUTADO LEVARÁ EM CONTA APENAS SE O CONTRIBUINTE TEM OU NÃO NOTAS A SEREM TRIBUTADAS.<br>"CASO O MESMO NÃO TENHA NOTAS ESCRITURADAS, ESSE ENCERRAMENTO NÃO SERÁ UMA DECLARAÇÃO DE NÃO MOVIMEN CONFIRMAR<sup>6</sup>  $\rightarrow$ **VOLTAR**  $<<$ Q  $\bigcap$  Digite aqui para pesquisar

 $\odot$  ...:ISSQN:...

 $\times$  +

 $\Delta \omega$ 

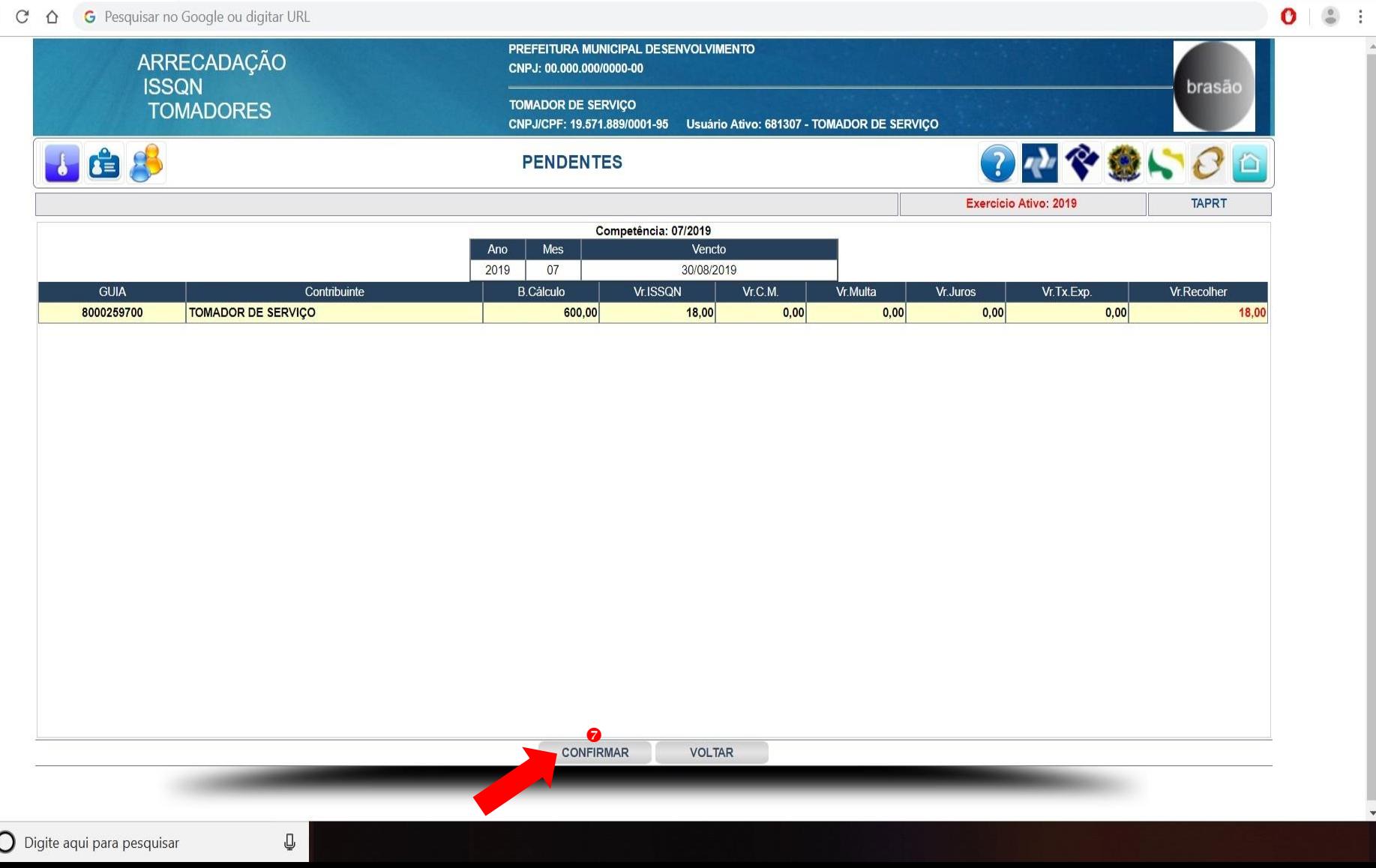

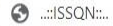

 $\mathbf{f}$ 

 $\vert x \vert$ 

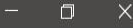

 $\lambda$ 

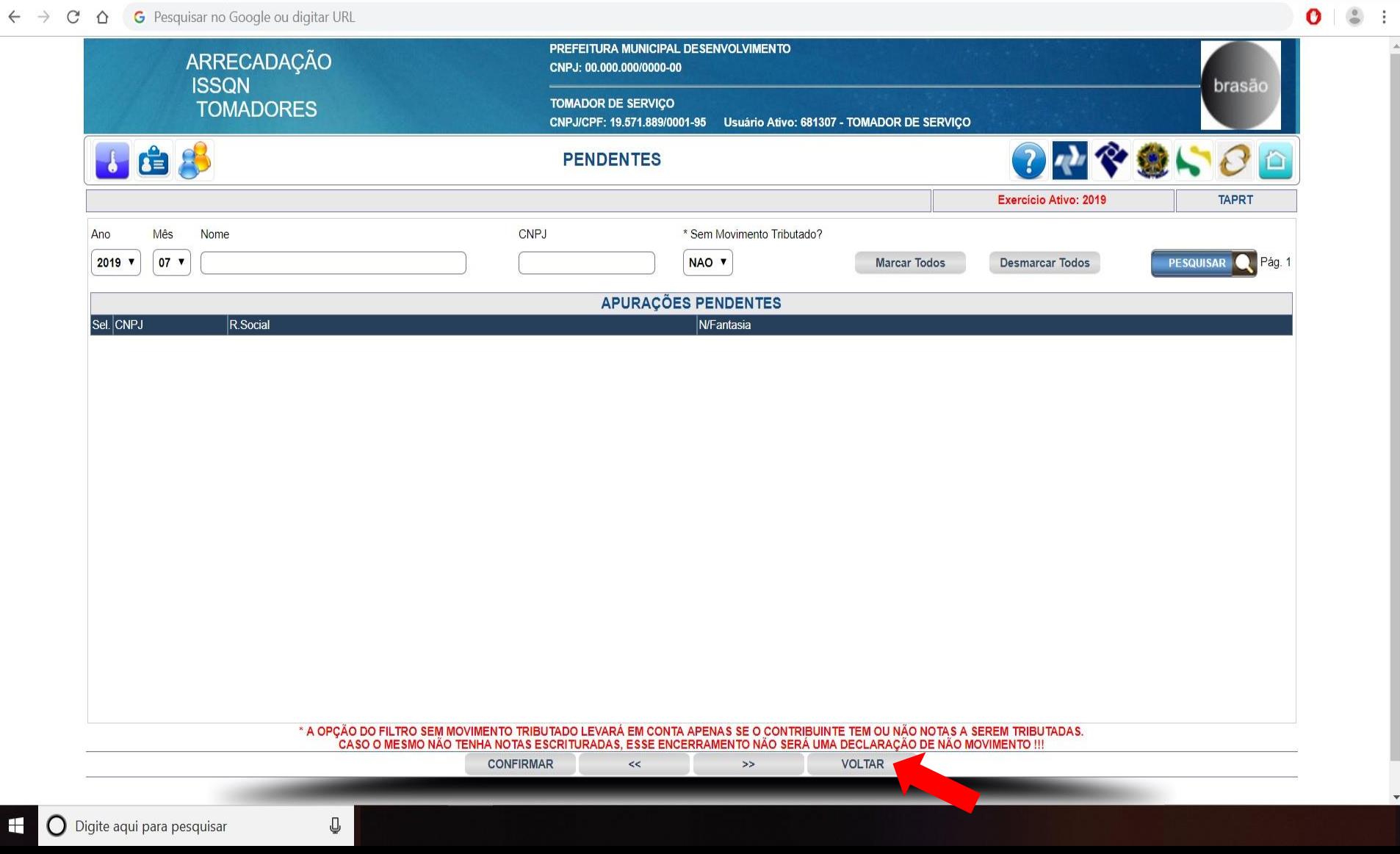

Œ

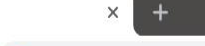

- 1

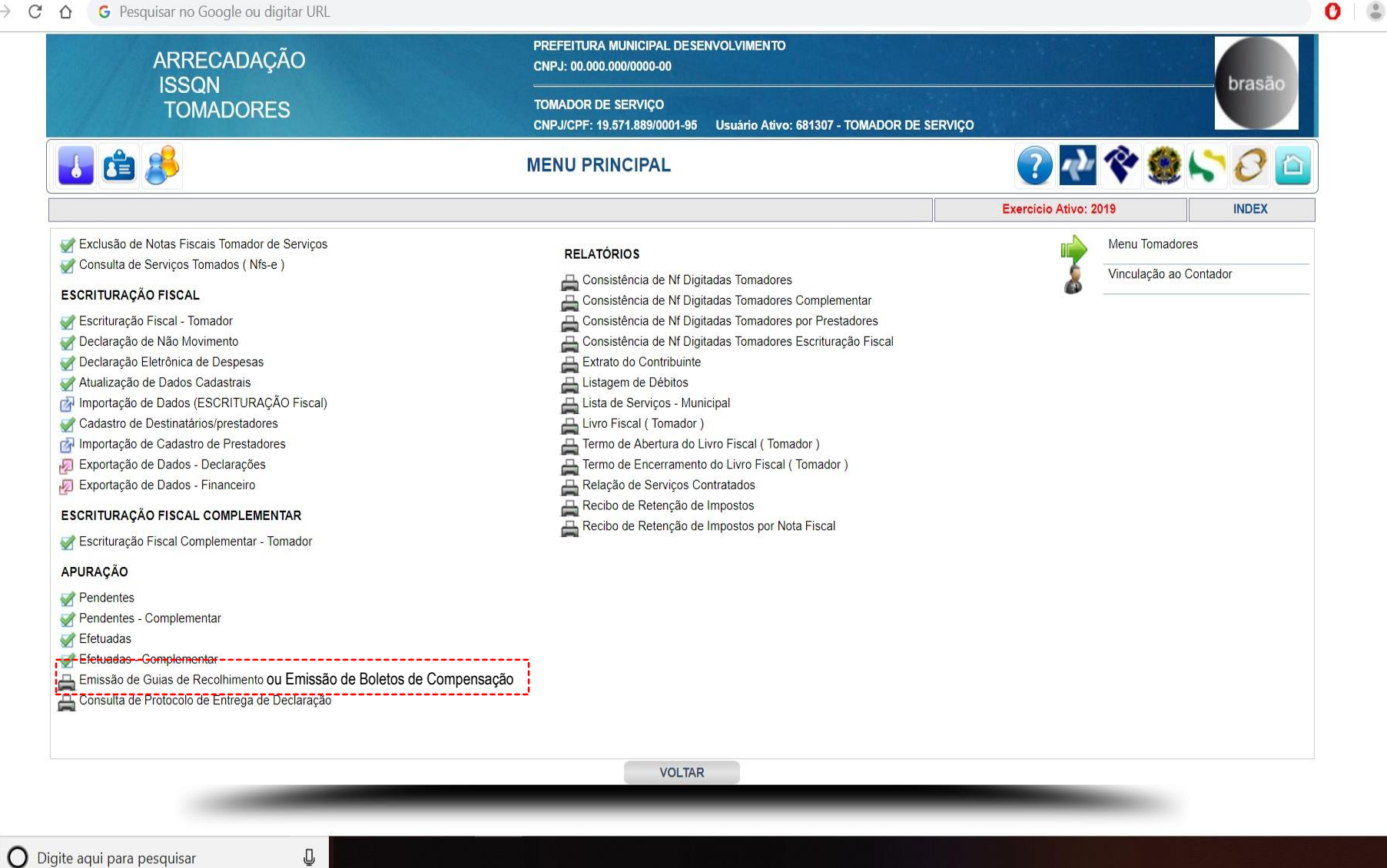

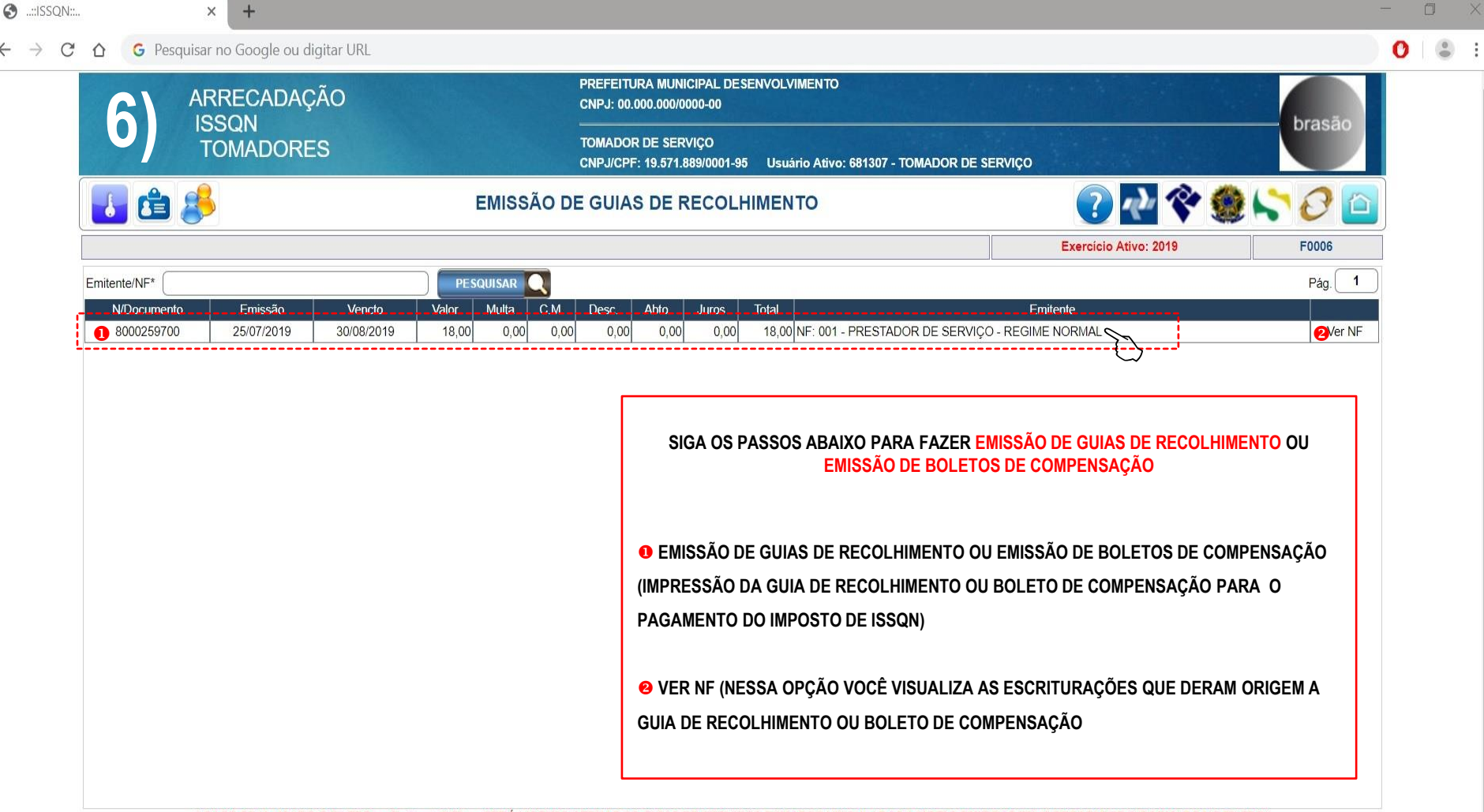

\* CASO SEJA USADO O FILTRO >> Emitente/NF\* << SERÁ LISTADO APENAS AS GUIAS DE SERVIÇOS TOMADOS VINCULADAS A NOTAS EMITIDAS PELO PRESTADOR INFORMADO NO FILTRO!  $\rightarrow$ 

 $<<$ 

**VOLTAR** 

O

 $\odot$  $\mathbf C$  $\leftarrow$   $\rightarrow$ 

 $\triangle$ 

 $\times$ 

 $\begin{tabular}{ccccc} \multicolumn{2}{c}{{\color{blue}\textbf{0}}} & \multicolumn{2}{c}{{\color{blue}\textbf{1}}} & \multicolumn{2}{c}{{\color{blue}\textbf{1}}}\\ \multicolumn{2}{c}{{\color{blue}\textbf{0}}} & \multicolumn{2}{c}{{\color{blue}\textbf{1}}} & \multicolumn{2}{c}{{\color{blue}\textbf{1}}} & \multicolumn{2}{c}{{\color{blue}\textbf{1}}}\\ \multicolumn{2}{c}{{\color{blue}\textbf{0}}} & \multicolumn{2}{c}{{\color{blue}\textbf{1}}} & \multicolumn{2}{c}{{\color{blue}\textbf{1}}} & \$  $\bullet$ 

## e80bbca786281af9409d1abe45626bcd.pdf

PREFEITURA MUNICIPAL DESENVOLVIMENTO - CNPJ:80.000.008/8600-08<br>ISSON - IMPOSTO SOBRE SERVIÇOS DE QUALQUER NATUREZA 0001299700 19.571.889/0001-05 07/2019 **MADOR DE SERVIC** 0000010002222201505306000259700111111 33/05/2013 .<br>IFEITURA MUNICIPAL DESENVOLVIMENTO 25/07/2019 18,00 30/08/2019  $0,00$ 600.00 REAL  $0,00$  $0,00$  $0,00$ TOMADOR DE SERVIÇO<br>AV. MARIA CHICA, 1400 - CENTRO<br>16306-005 - PENAPOLIS / SP  $0,00$ 18,00 PREFEITURA MUNCPAL DESENVOLVIMENTO - CHRISTANICZA<br>BSON - MPOSTO SOBRE SERVIÇOS DE QUALQUER NATUREZA PREFEITURA MUNICIPAL DESENVOLVMENTO - CNPJ:00.000.000/000-00 0000209700  $01$ 19.571.889001-00 ADOR DE SERVIÇO 07/2819 -<br>00001080222220190830000025870011111111 35/85/2019 PREFEITURA MUNICIPAL DESENVOLVIMENTO 25/07/2019 18,00  $\omega$ 30/08/2019  $0,00$ REAL  $\begin{array}{c}\nmsg{ } 1\\ \nmsg{ } 2\\ \nmsg{ }3 \end{array}$  $0,00$ 0,00  $0,00$  $0.00$ 18,00 PREFEITURA MUNICIPAL DESENVOLVIMENTO - CNPJ-10.000 000/0000 0<br>850N - IMPOSTO SOBRE SERVICOS DE QUALQUER NATUREZA  $\frac{1}{2}$ ADOR DE SERVIÇ 19.571.000.0001-00 07/2019 1111111111222222019083000002597001111111 -PREFEITURA MUNICIPAL DESENVOLVMENTO 25/07/2013 18,00 30/08/2019 600.00 **REA**  $0,00$  $0.00$  $\begin{array}{c}\n \text{msg } 1 \\
\text{msg } 2 \\
\text{msg } 3\n \end{array}$  $0,00$  $0,00$  $^{0,00}$ 18,00 Via Cales

Voltar

 $1/1$ 

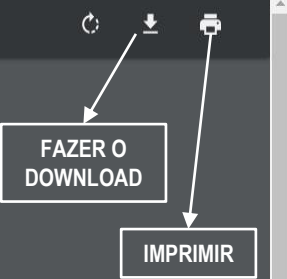

 $\frac{4\pi}{3}$  $\boldsymbol{+}$  $-$ 

 $\mathbf{f}$ 

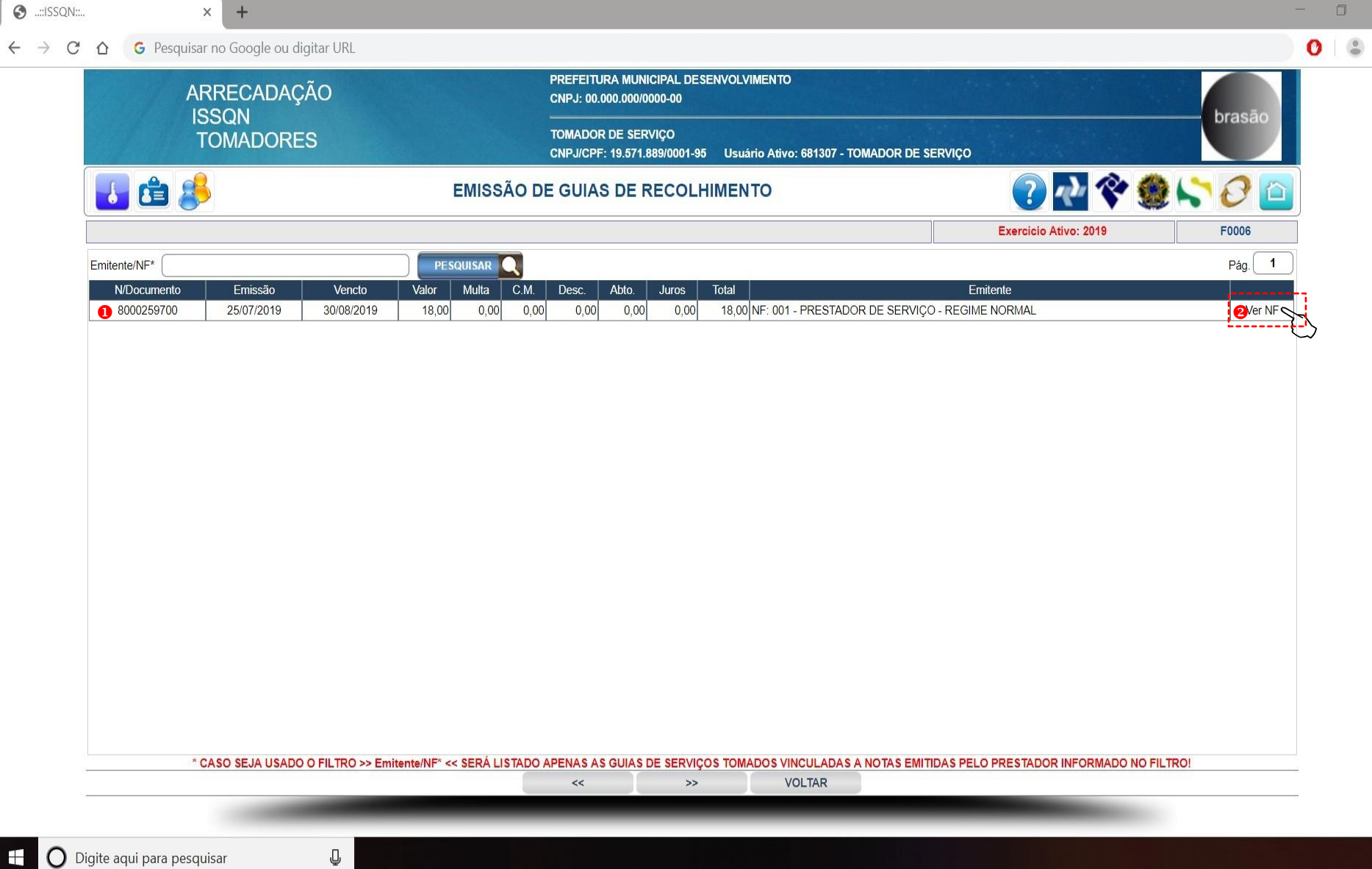

ţ.

 $\lambda$ 

 $\bullet$   $\bullet$  :

 $\leftarrow$   $\rightarrow$   $\mathbf{C}$   $\Delta$   $\leftarrow$  **G** Pesquisar no Google ou digitar URL

 $\odot$  ...:ISSQN:...

 $\times$  +

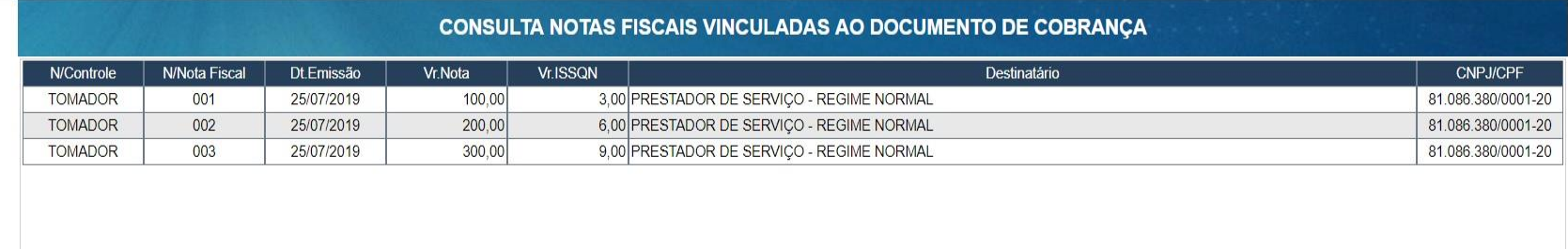

VOLTAR

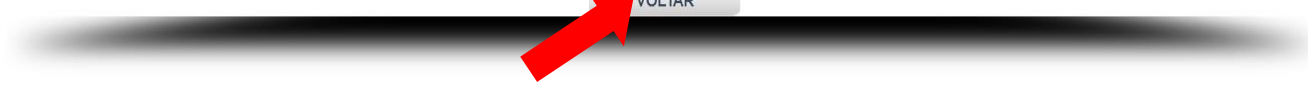

Œ

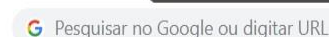

 $+$ X

- 1

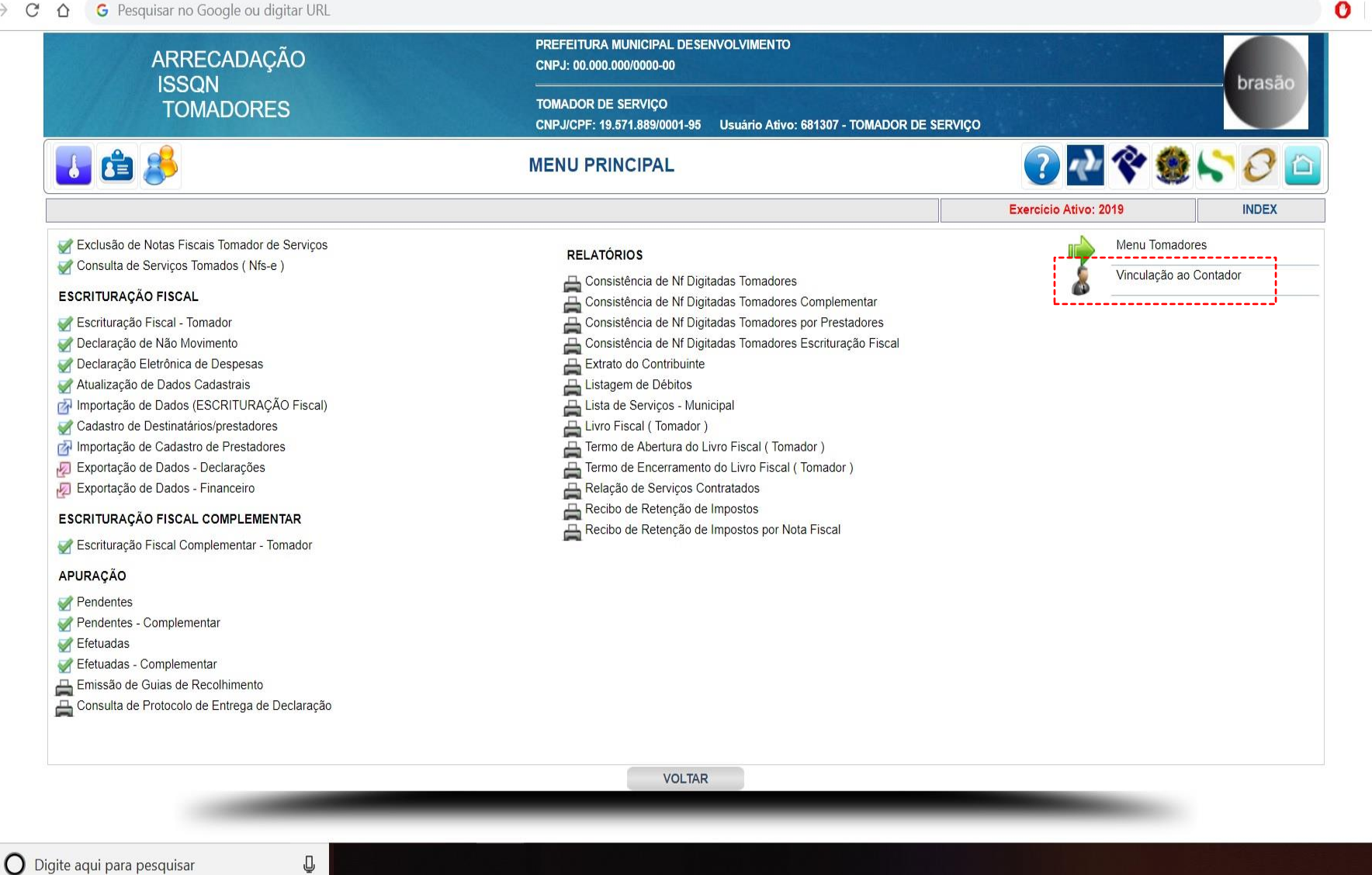

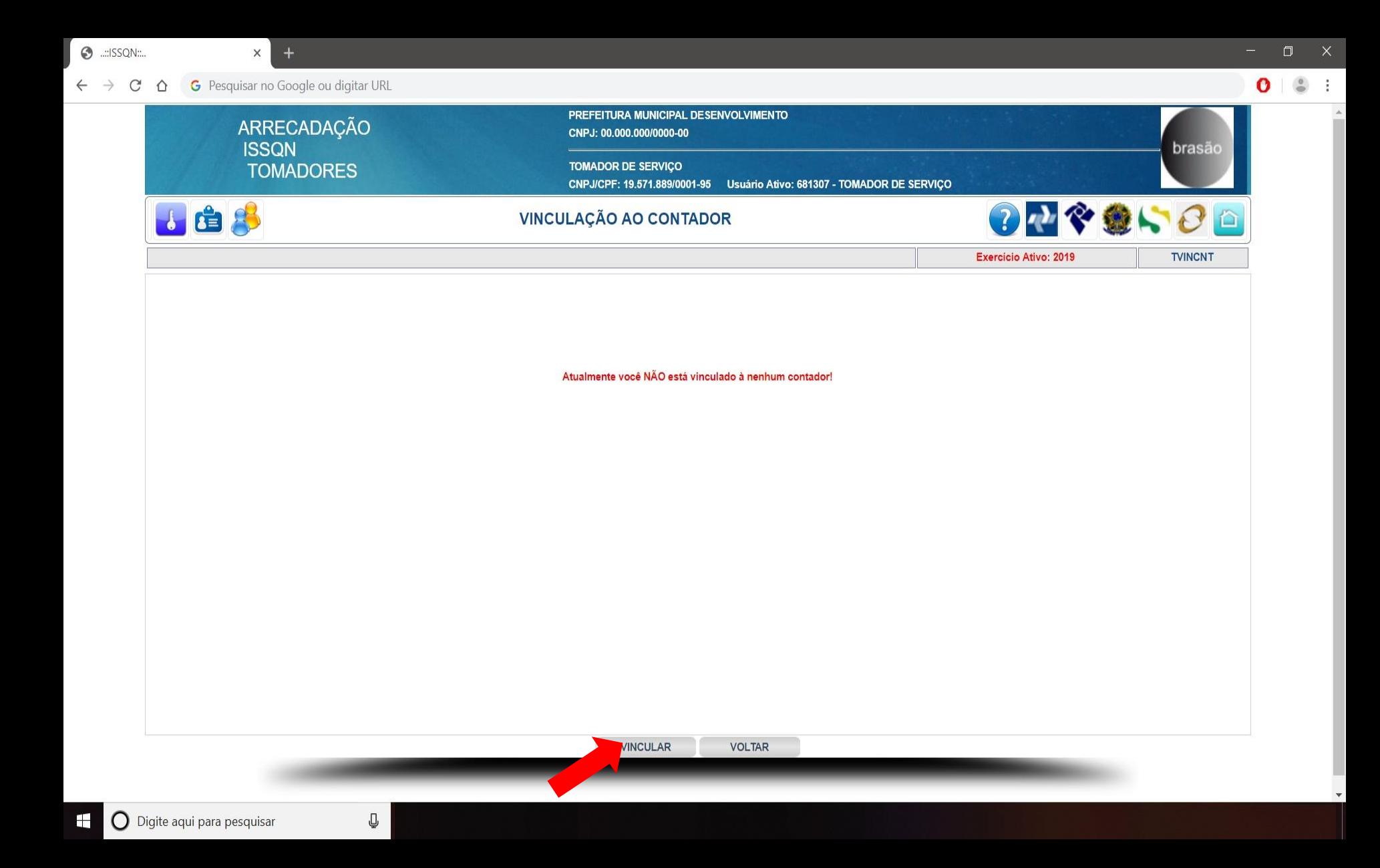

 $\odot$  ...: ISSQN:...

 $\times$  +

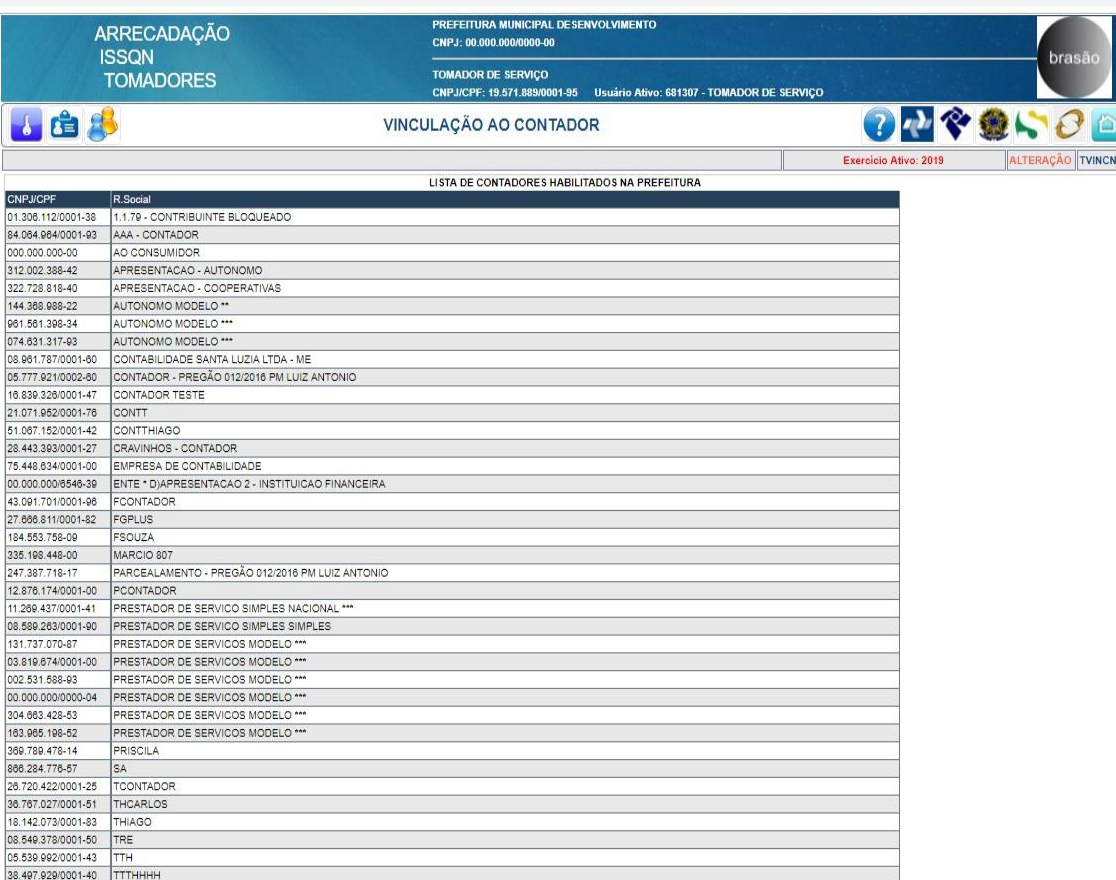

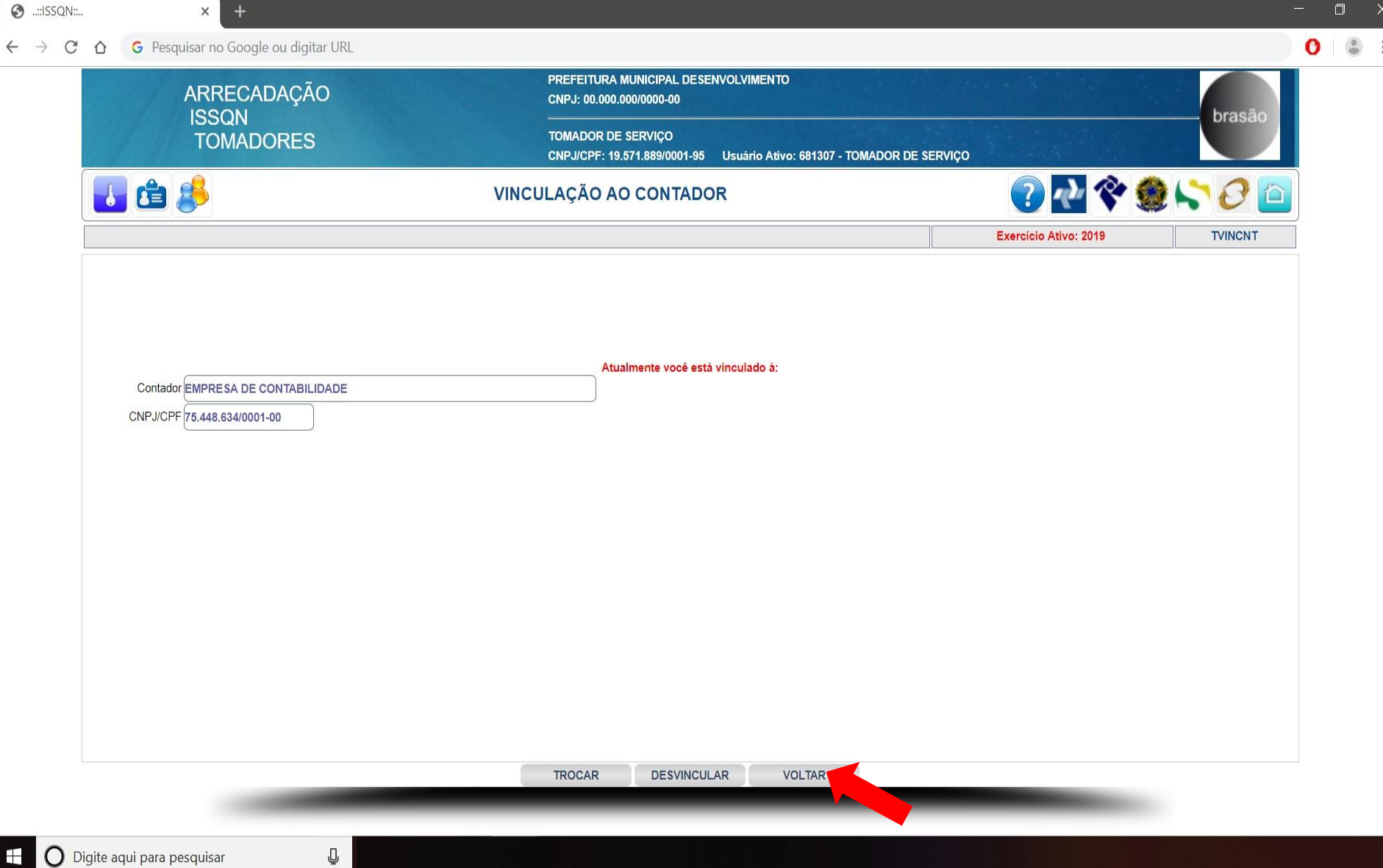

Œ

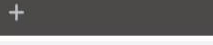

X

- 1

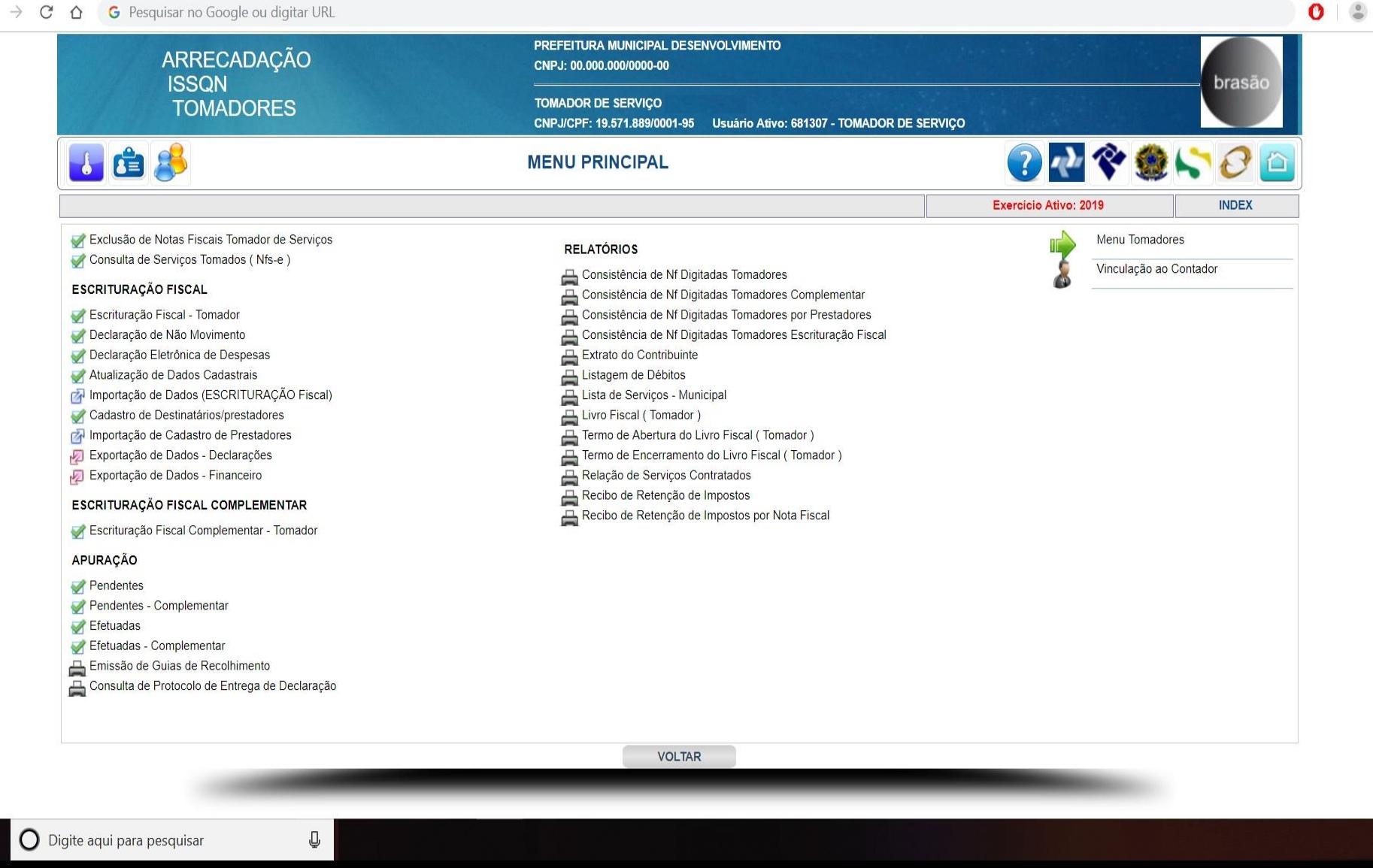